#### **EECS 4313** Software Engineering Testing

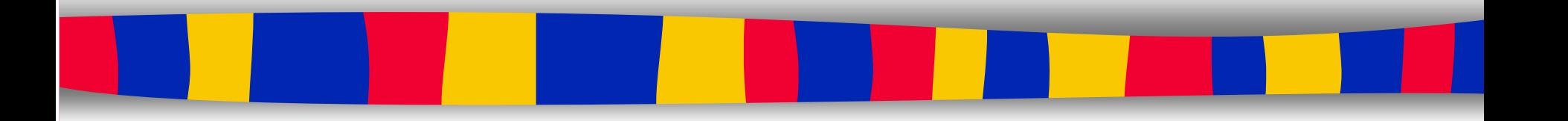

**Topic 13: Load Testing Zhen Ming (Jack) Jiang**

## Acknowledgement

- Ahmed Hassan
- Derek Foo
- Haroon Malik
- Mark Syer
- Parminder Flora

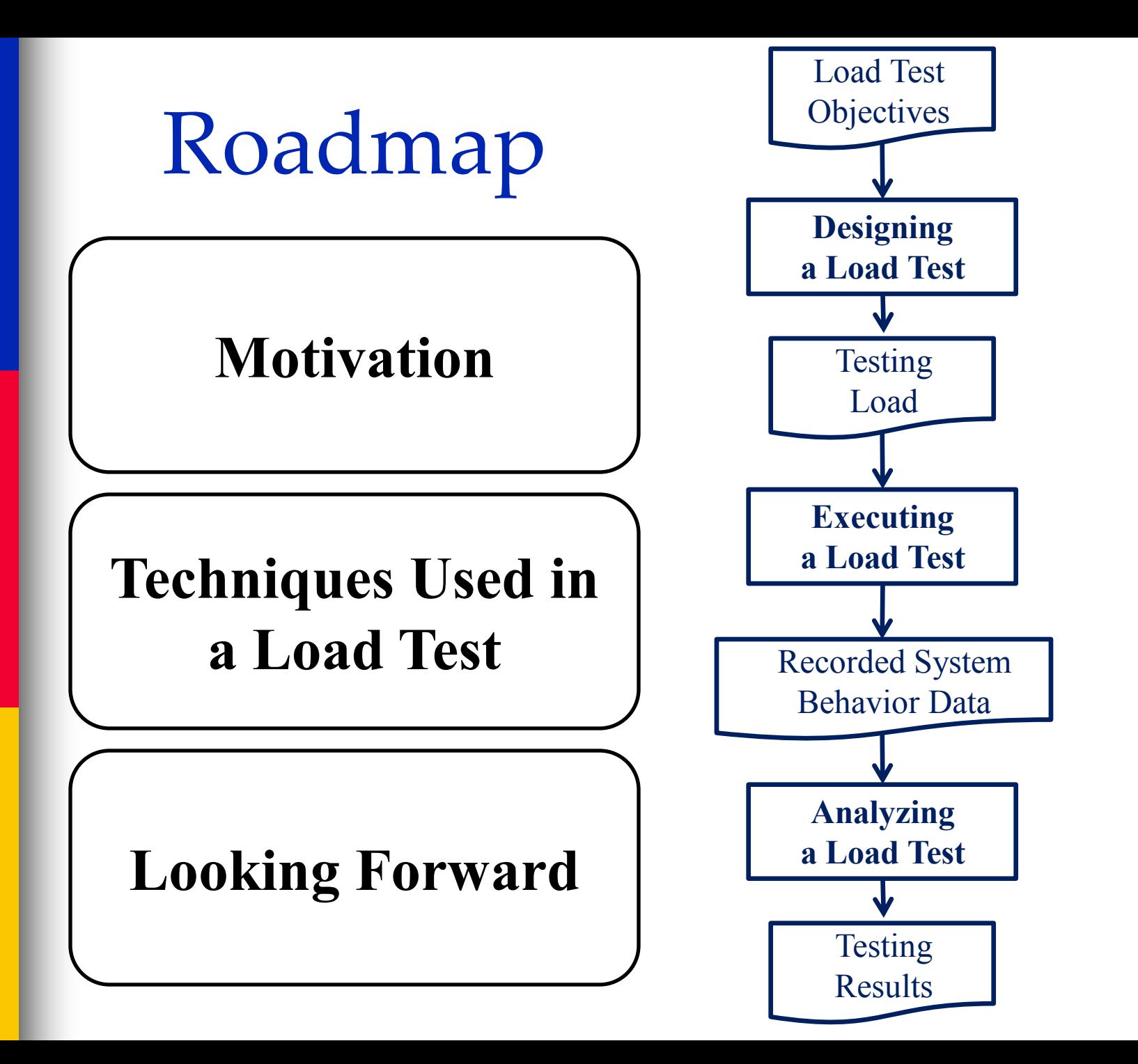

# (Ultra) Large-Scale Software Systems

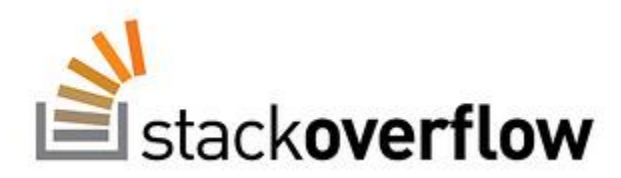

4 million users 2600-3000 req/sec on most weekdays

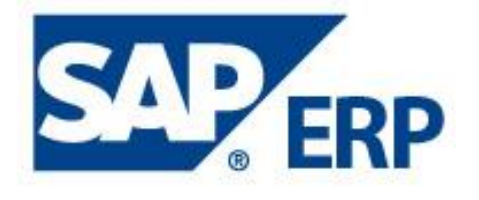

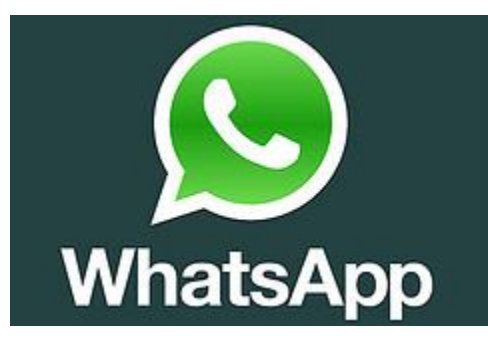

450 million active users > 50 billion messages every day

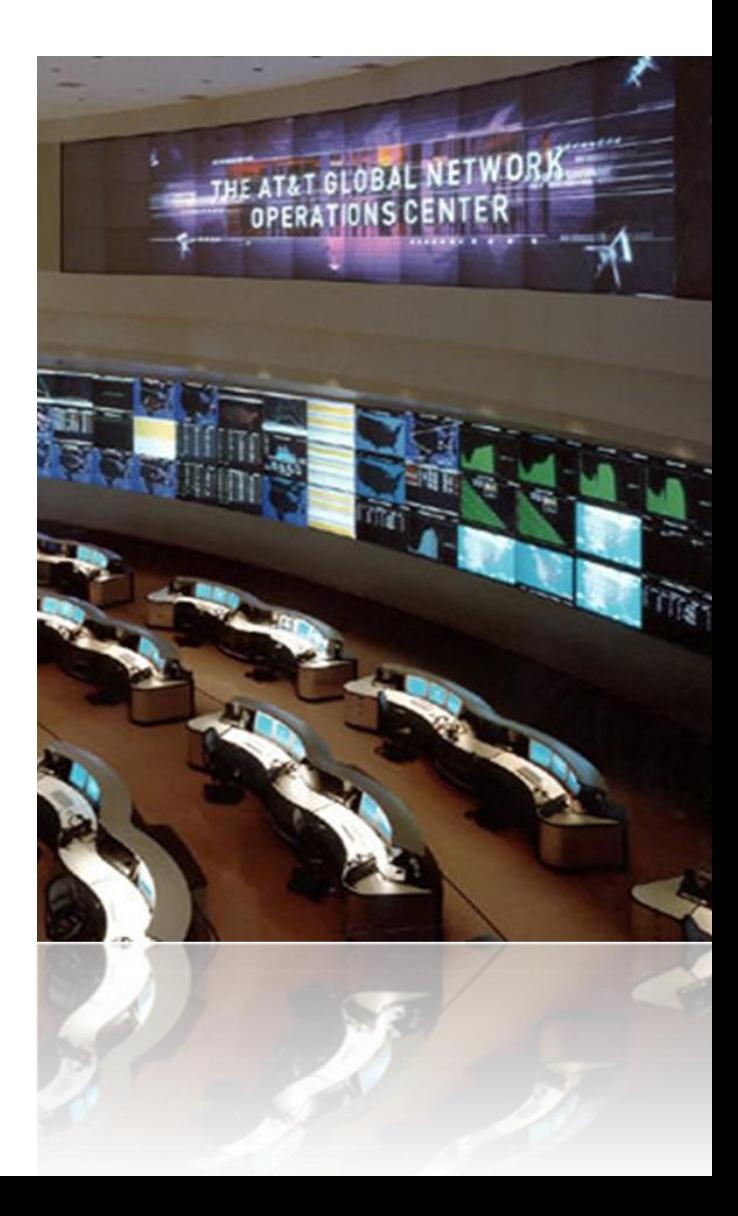

### Rapid Growth and Varying Usage Patterns

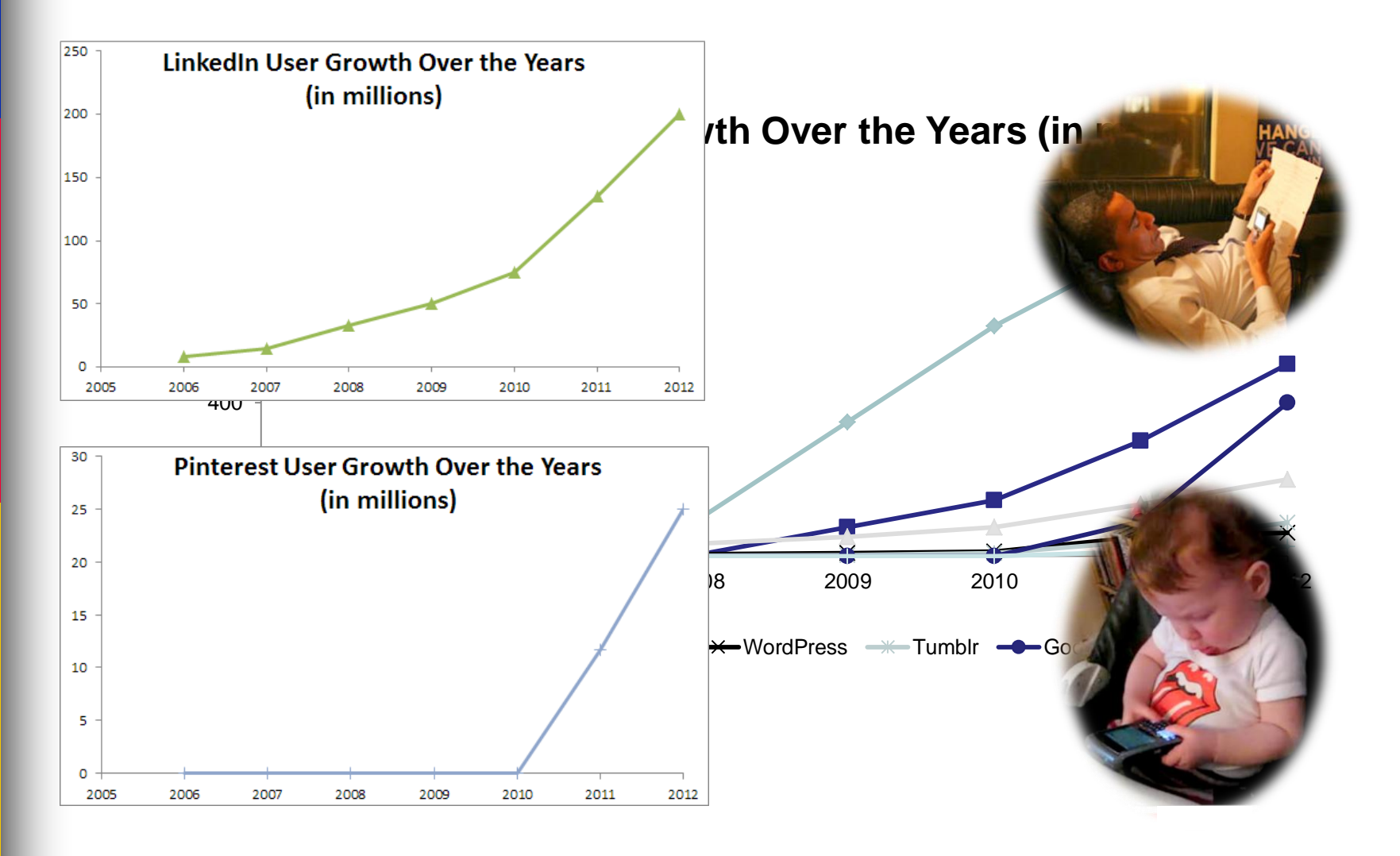

# Most field problems for large-scale

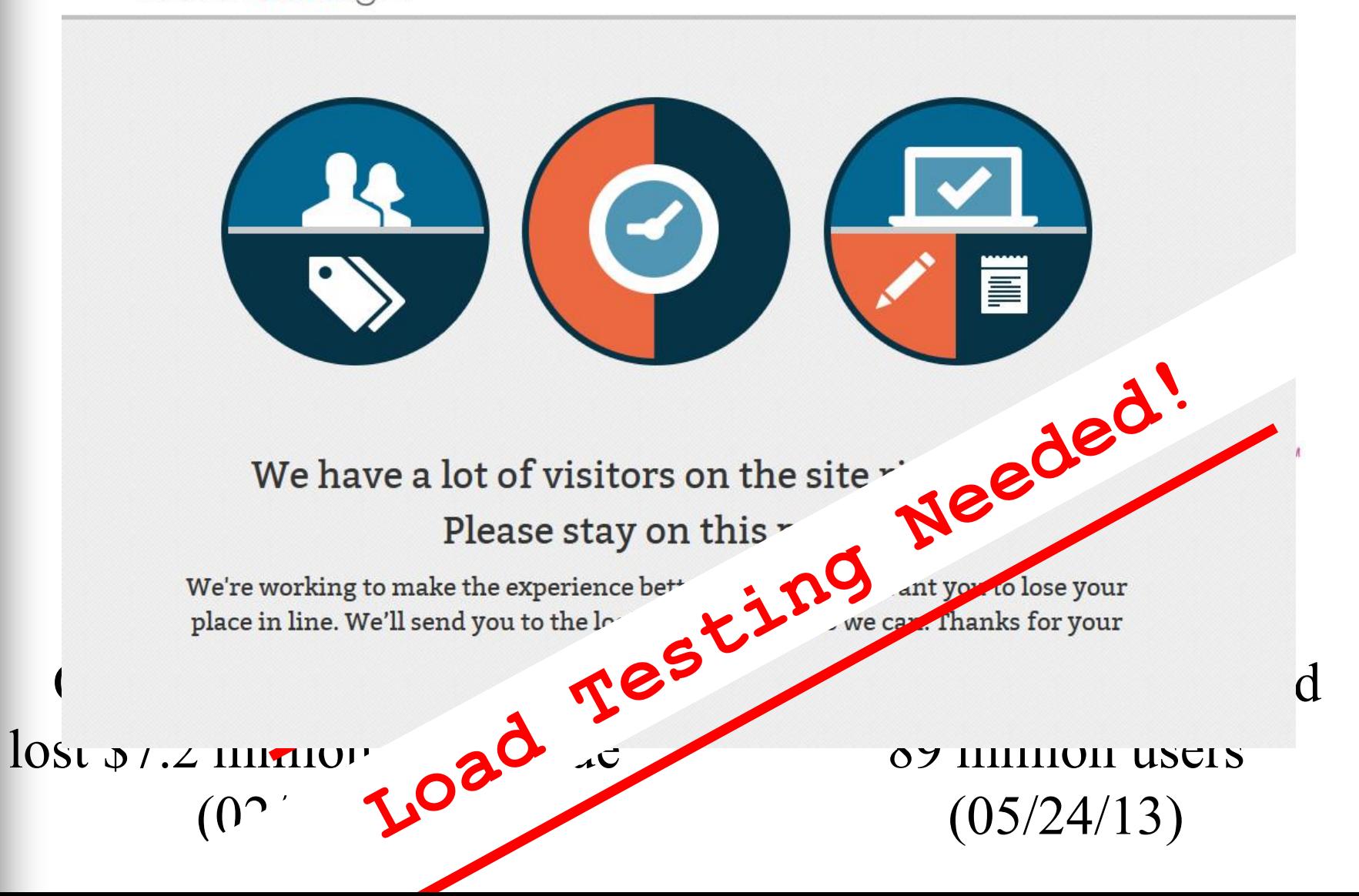

# Load Testing

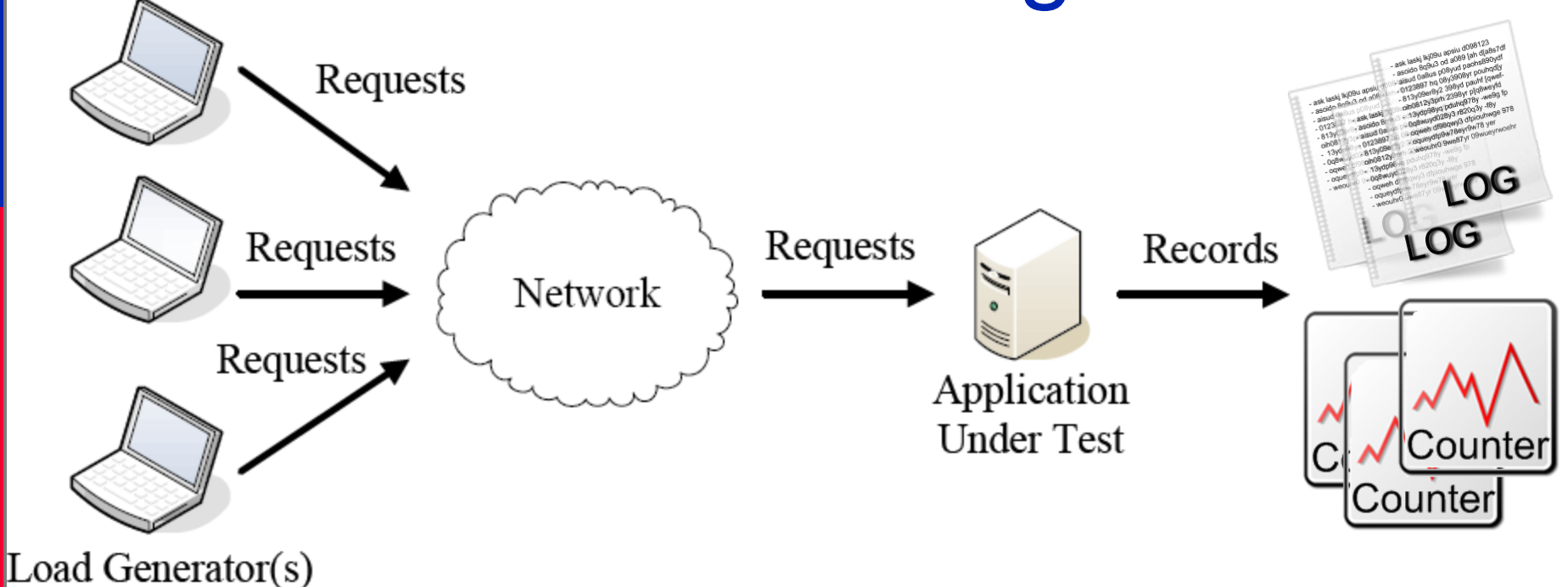

**Mimics multiple users repeatedly performing the same tasks Take hours or even days Test Design Test Execution Test Analysis**

**Produces GB/TB of data that must be analyzed** 

Experimental Design

# Experimental Design

Suppose a system has 5 user configuration parameters. Three out of five parameters have 2 possible values and the other two parameters have 3 possible values. Hence, there are  $2^3 \times 3^2 = 72$  possible configurations to test.

■ Apache webserver has 172 user configuration parameters (158 binary options). This system has  $1.8 \times 10^{55}$  possible configurations to test!

The goal of a proper *experimental design* is to obtain the maximum information with the minimum number of experiments.

### Experimental Design Terminologies

- The outcome of an experiment is called the *response variable*.
	- *E.g*., throughput and response time for the tasks.
- Each variable that affects the response variable and has several alternatives is called a *factor.* 
	- *E.g.,* to measure the performance of a workstation, there are five factors: CPU type, memory size, number of disk drives and workload.
	- The values that a factor can have are called *levels*.
	- E.g., Memory size has 3 levels: 2 GB, 6 GB and 12 GB Repetition of all or some experiments is called *replication*. *Interaction effects*: Two factors A and B are said to interact if the effect of one depends on the other.

# Ad-hoc Approach

initial level

Iteratively going through each (discrete and continuous) factors and identity factors which impact performance for an three-tired e-commerce system.

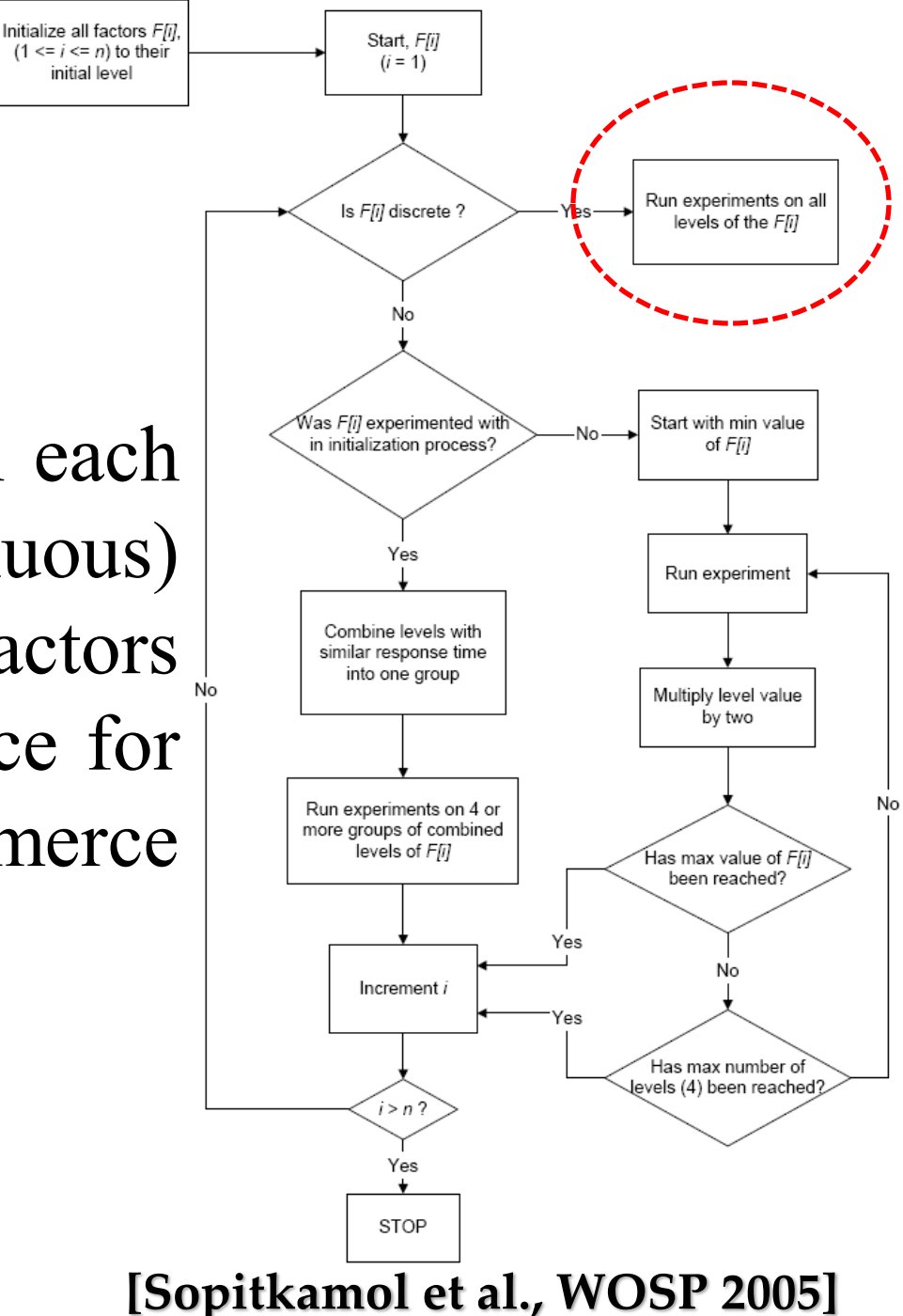

### Covering Array

- A *t-way covering array* for a given input space model is a set of configurations in which each valid combination of factor-values for every combination of t factors appears at least once.
- Suppose a system has 5 user configuration parameters. Three out of five parameters have 2 possible values (0, 1) and the other two parameters have 3 possible values (0, 1, 2). There are total  $2^3 \times 3^2 = 72$  possible configurations to test.

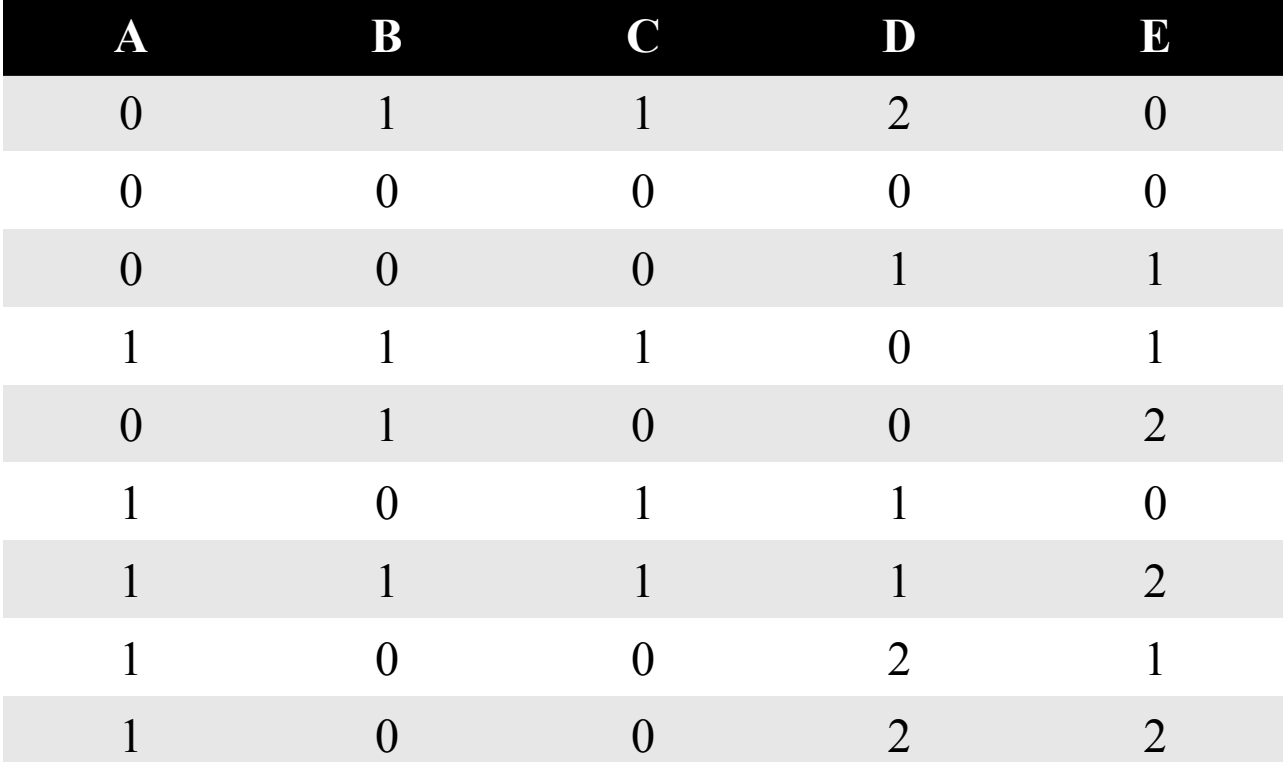

#### A 2-way covering array

# Covering Array and CIT

- There are many other kinds of covering array like: variable-strength covering array, test caseaware covering array, etc.
- *Combinatorial Interaction Testing* (CIT) models a system under test as a set of factors, each of which takes its values from a particular domain. CIT generates a sample that meets the specific coverage criteria (e.g., 3-way coverage).
- Many commercial and free tools: <http://pairwise.org/tools.asp>

**[Yilmaz et al., IEEE Computer 2014]**

### Designing a Load Test

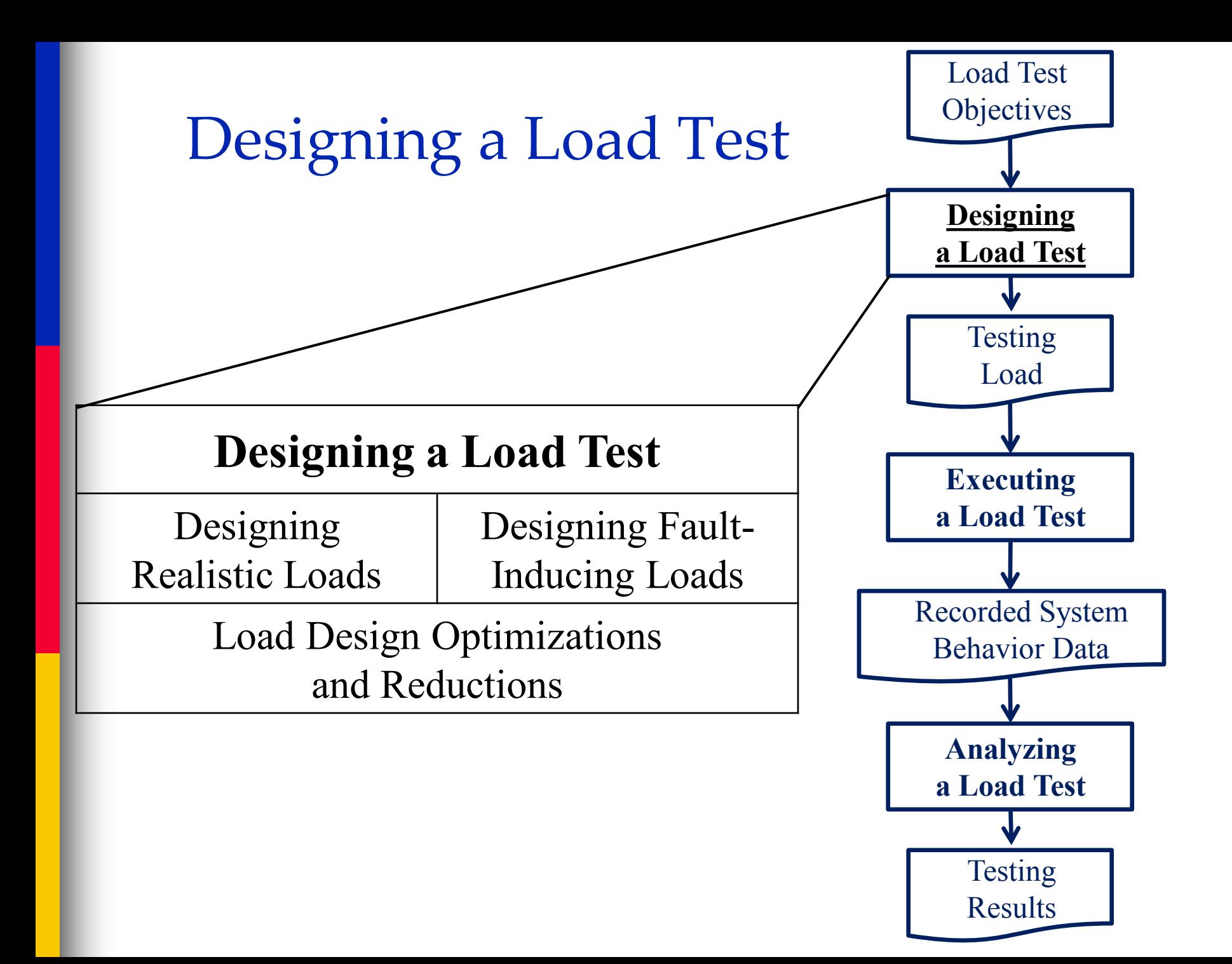

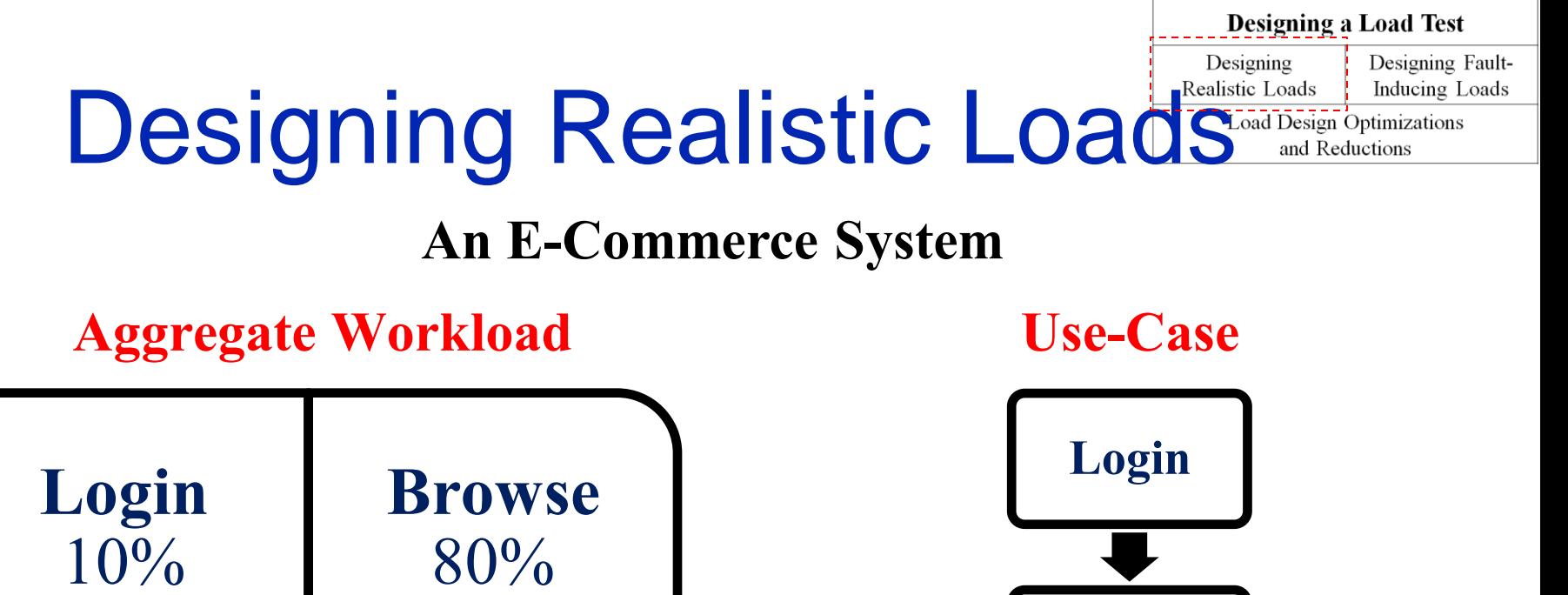

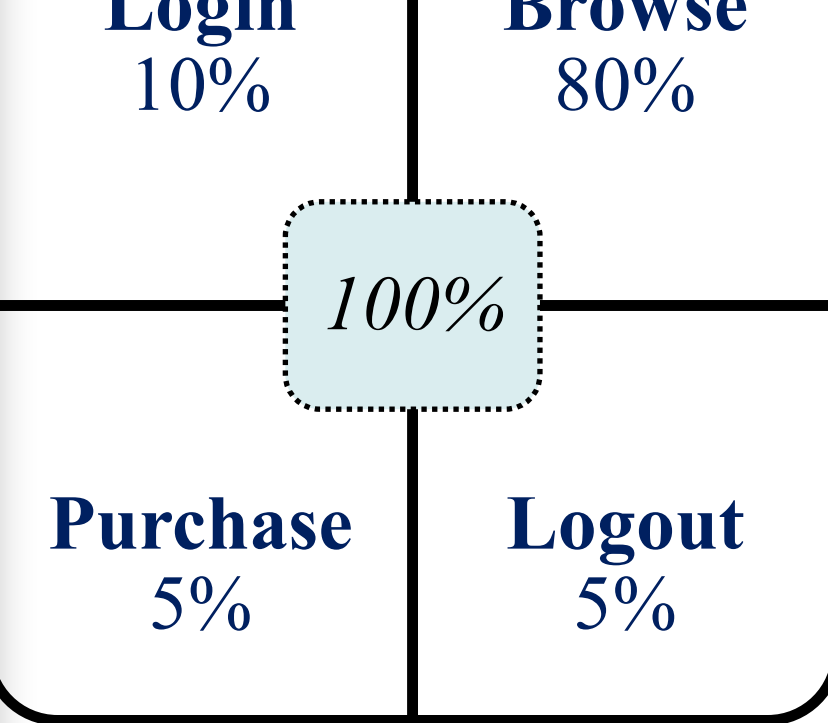

Steady Load, Step-wise load, Extrapolated load

Load Derived from UML, Markov and Stochastic Form-oriented Models

**Logout**

**Browse**

**Purchase**

### Characterizing an Aggregate Workload

#### ■ Workload Mix

- browsing (30%), purchasing (10%) and searching (60%)
- Workload Intensity
	- Rate of requests (5 requests/sec)

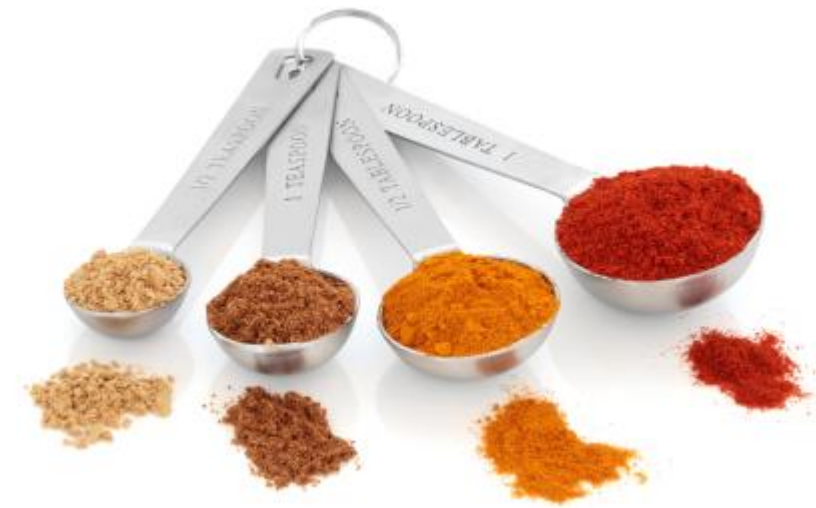

#### Aggregate Workload (1)

#### ■ Steady Load

- Ease of measurement
- Memory leaks?

**[Bondi, CMG 2007]**

#### ■ Step-wise Load

- Same workload mix
- Different workload intensity

**[Hayes, CMG 2000]**

**Derived the testing loads from historic data**

#### Aggregate Workload (2)

■ In case of missing past usage data, testing loads can be extrapolated from the following sources:

- Beta-usage data
- Interviews with domain experts
- Competitors' data

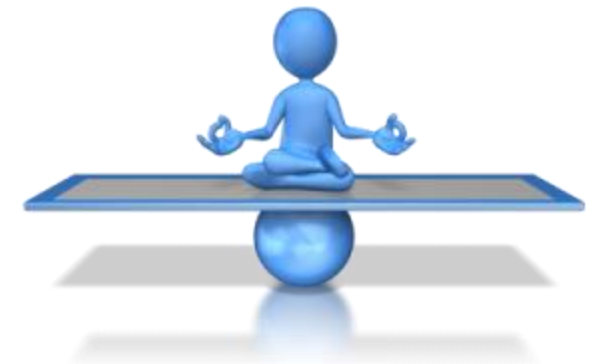

**[Barber, WSE 2004]**

### Use-Case (1) - UML Diagrams

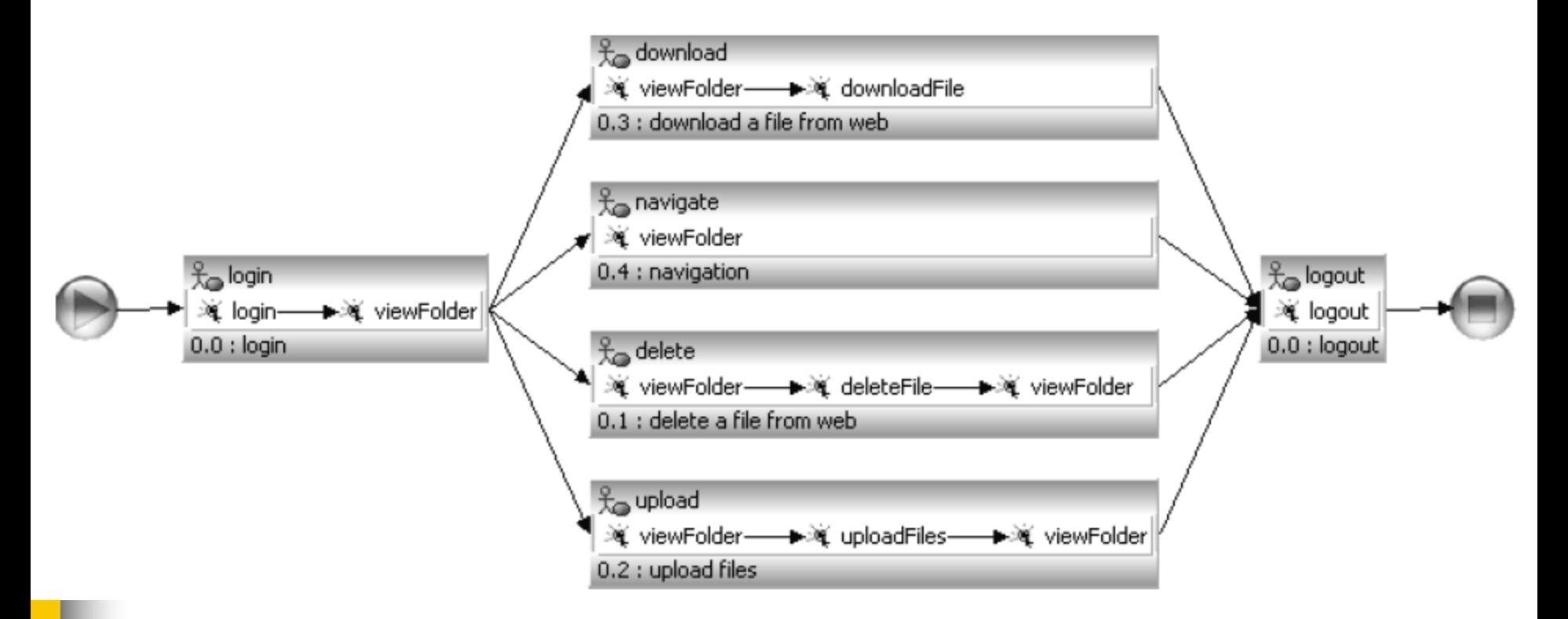

The RUG (Realistic Usage Model) - derived based on UML use case diagrams

**[Wang, ISPA 2004]**

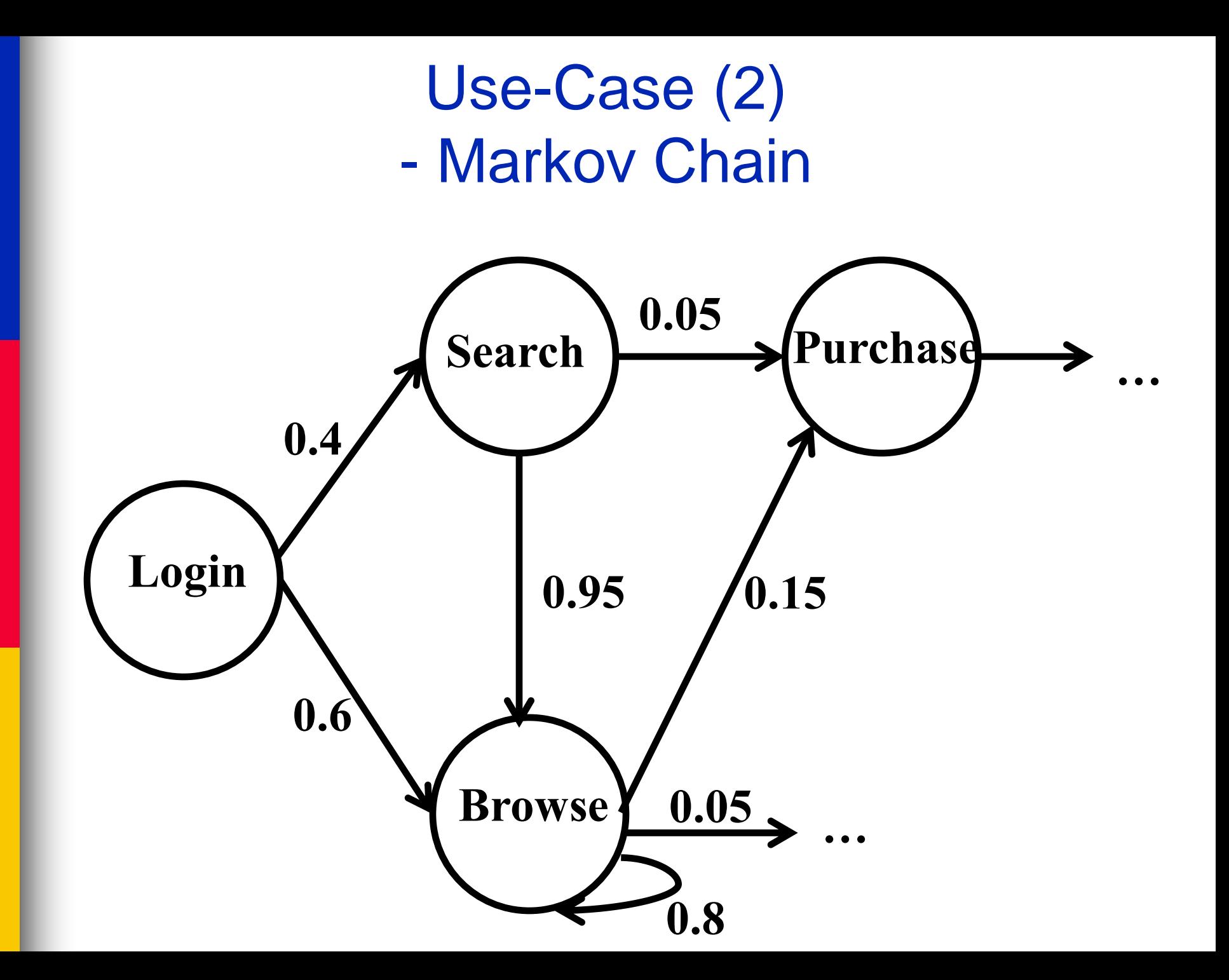

#### Use-Case (2) - Markov Chain

192.168.0.1 - [22/Apr/2014:00:32:25 -0400] "GET /dsbrowse.jsp?browsetype=actor&browse\_category=&browse\_actor=ANTHONY%20 192.168.0.1 - [22/Apr/2014:00:32:25 -0400] "GET /dsbrowse.jsp?browsetupe=cateqory&browse cateqory=11&browse actor=&brow 192.168.0.1 - [22/Apr/2014:00:32:25 -0400] "GET /dsloqin.jsp?username=user41&password=password HTTP/1.1" 200 2539 16 192.168.0.1 - [22/Apr/2014:00:32:25 -0400] "GET /dsbrowse.jsp?browsetype=actor&browse\_category=&browse\_actor=WILLIAM%20 192.168.0.1 - [22/Apr/2014:00:32:25 -0400] "GET /dsbrowse.jsp?browsetype=category&browse category=15&browse\_actor=&brow 192.168.0.1 - [22/Apr/2014:00:32:25 -0400] "GET /dsbrowse.jsp?browsetupe=actor&browse category=&browse actor=HILARY%20G 192.168.0.1 - [22/Apr/2014:00:32:25 -0400] "GET /dsbrowse.jsp?browsetype=category&browse\_category=6&browse\_actor=&brows 192.168.0.1 - [22/Apr/2014:00:32:25 -0400] "GET /dsbrowse.jsp?browsetupe=title&browse category=&browse actor=&browse ti 192.168.0.1 - [22/Apr/2014:00:32:25 -0400] "GET /dspurchase.jsp?confirmpurchase=yes&customerid=5961&item=646&quan=3&ite 192.168.0.1 - [22/Apr/2014:00:32:25 -0400] "GET /dspurchase.jsp?confirmpurchase=yes&customerid=41&item=4544&quan=1&item 192.168.0.1 - [22/Apr/2014:00:32:29 -0400] "GET /dsloqin.jsp?username=user3614&password=password HTTP/1.1" 200 728 6 192.168.0.1 - [22/Apr/2014:00:32:29 -0400] "GET /dsbrowse.jsp?browsetupe=title&browse category=&browse actor=&browse ti 192.168.0.1 - [22/Apr/2014:00:32:29 -0400] "GET /dsbrowse.jsp?browsetype=actor&browse\_category=&browse\_actor=ELLEN%20GA 192.168.0.1 - [22/Apr/2014:00:32:29 -0400] "GET /dsbrowse.jsp?browsetupe=cateqory&browse cateqory=9&browse actor=&brows 192.168.0.1 - [22/Apr/2014:00:32:29 -0400] "GET /dsbrowse.jsp?browsetupe=actor&browse category=&browse actor=ANGELINA%2 192.168.0.1 - [22/Apr/2014:00:32:29 -0400] "GET /dsbrowse.jsp?browsetype=actor&browse\_category=&browse\_actor=JULIA%20TA 192.168.0.1 - [22/Apr/2014:00:32:29 -0400] "GET /dspurchase.jsp?confirmpurchase=yes&customerid=3614&item=4717&quan=2&it 192.168.0.1 - [22/Apr/2014:00:32:31 -0400] "GET /dsloqin.jsp?username=user13337&password=password HTTP/1.1" 200 1960 9 192.168.0.1 - [22/Apr/2014:00:32:31 -0400] "GET /dsbrowse.jsp?browsetype=title&browse\_category=&browse\_actor=&browse\_ti 192.168.0.1 - [22/Apr/2014:00:32:31 -0400] "GET /dspurchase.jsp?confirmpurchase=yes&customerid=13337&item=322&quan=2&it 192.168.0.1 - [22/Apr/2014:00:32:35 -0400] "GET /dslogin.jsp?username=user5414&password=password HTTP/1.1" 200 2579 10 192.168.0.1 - [22/Apr/2014:00:32:35 -0400] "GET /dsbrowse.jsp?browsetype=actor&browse\_category=&browse\_actor=GRACE%20BR 192.168.0.1 - [22/Apr/2014:00:32:35 -0400] "GET /dspurchase.jsp?confirmpurchase=yes&customerid=5414&item=198&quan=3&ite 192.168.0.1 - [22/Apr/2014:00:32:35 -0400] "GET /dsnewcustomer.jsp?firstname=RHUSQS&lastname=EBFMQDBUNM&address1=909823 192.168.0.1 - [22/Apr/2014:00:32:35 -0400] "GET /dsbrowse.jsp?browsetype=title&browse\_category=&browse\_actor=&browse\_ti 192.168.0.1 - [22/Apr/2014:00:32:35 -0400] "GET /dspurchase.jsp?confirmpurchase=yes&customerid=20001&item=7868&quan=3&i 192.168.0.1 - [22/Apr/2014:00:32:36 -0400] "GET /dslogin.jsp?username=user13713&password=password HTTP/1.1" 200 729 6 192.168.0.1 - [22/Apr/2014:00:32:36 -0400] "GET /dsbrowse.jsp?browsetupe=cateqory&browse cateqory=9&browse actor=&brows 192.168.0.1 - [22/Apr/2014:00:32:36 -0400] "GET /dspurchase.jsp?confirmpurchase=yes&customerid=13713&item=493&quan=3&it 192.168.0.1 - [22/Apr/2014:00:32:41 -0400] "GET /dsloqin.jsp?username=user9011&password=password HTTP/1.1" 200 728 6

**web access logs for the past few months**

#### Use-Case (2) - Markov Chain

192.168.0.1 - [22/Apr/2014:00:32:25 -0400] "GET /dsbrowse.jsp?browsetype=title&browse\_category=&browse\_actor=&bro wse title=HOLY%20AUTUMN&limit\_num=8&customerid=41 HTTP/1.1" 200 4073 10

192.168.0.1 - [22/Apr/2014:00:32:25 -0400] "GET /dspurchase.jsp?confirmpurchase=yes&customerid=5961&item=646&qua n=3&item=2551&quan=1&item=45&quan=3&item=9700&quan=2&item  $=1566\&$ quan=3 $\&$ item=4509 $\&$ quan=3 $\&$ item=5940 $\&$ quan=2 HTTP/1.1" 200 3049 177

192.168.0.1 - [22/Apr/2014:00:32:25 -0400] "GET /dspurchase.jsp?confirmpurchase=yes&customerid=41&item=4544&quan =1&item=6970&quan=3&item=5237&quan=2&item=650&quan=1&item =2449&quan=1 HTTP/1.1" 200 2515 113

**Web Access Logs**

#### Use-Case (2) - Markov Chain

192.168.0.1 - [22/Apr/2014:00:32:25 -0400] "GET /**dsbrowse.jsp**?browsetype=title&browse\_category=&browse\_actor=&bro wse title=HOLY%20AUTUMN&limit\_num=8&**customerid=41** HTTP/1.1" 200 4073 10

192.168.0.1 - [22/Apr/2014:00:32:25 -0400] "GET /**dspurchase.jsp**?confirmpurchase=yes&**customerid=5961**&item=646&qu an=3&item=2551&quan=1&item=45&quan=3&item=9700&quan=2&item =1566&quan=3&item=4509&quan=3&item=5940&quan=2 HTTP/1.1" 200 3049 177

192.168.0.1 - [22/Apr/2014:00:32:25 -0400] "GET /**dspurchase.jsp**?confirmpurchase=yes&**customerid=41**&item=4544&qua n=1&item=6970&quan=3&item=5237&quan=2&item=650&quan=1&ite m=2449&quan=1 HTTP/1.1" 200 2515 113

**For customer 41: browse -> purchase**

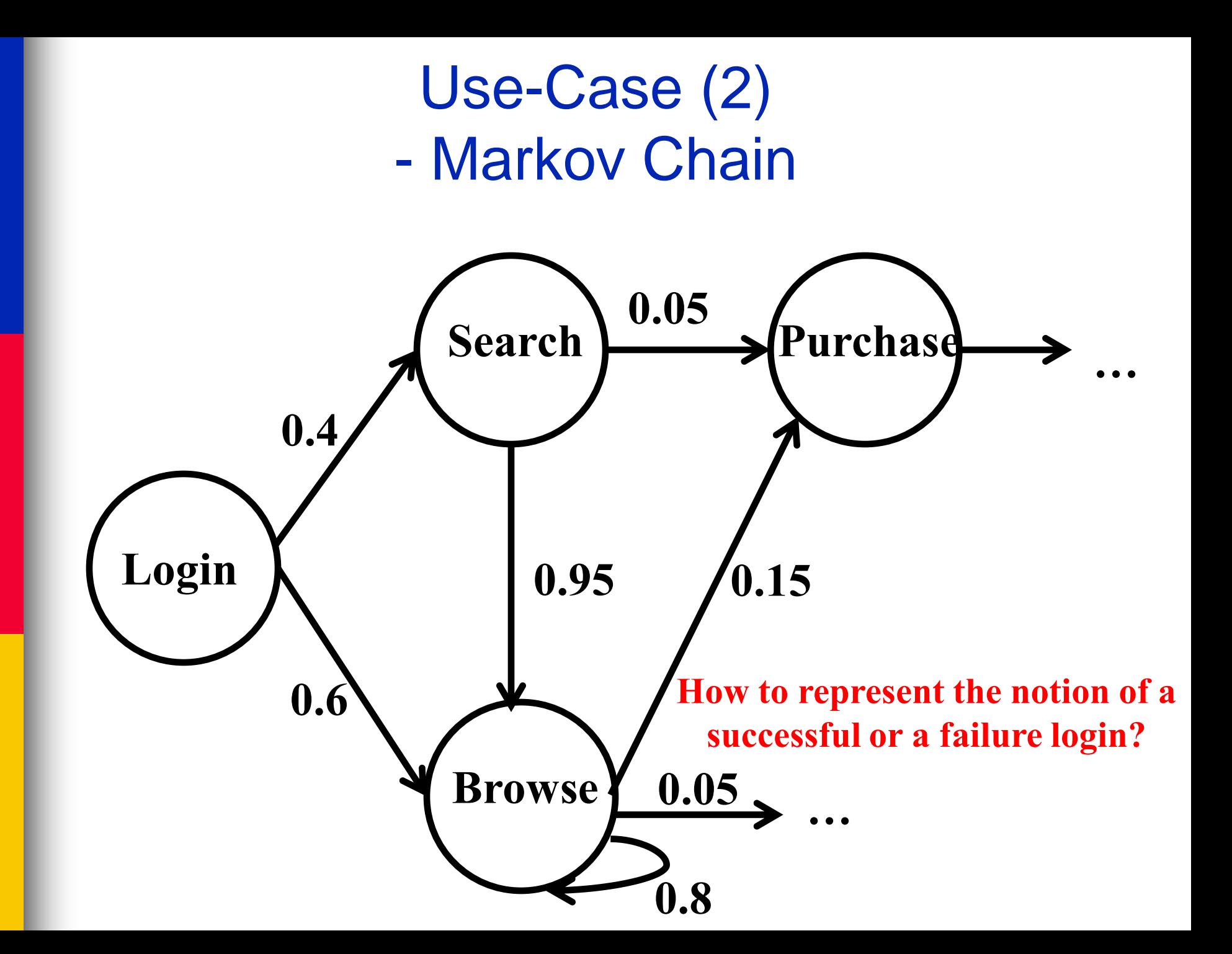

#### Use-Case (3) - Stochastic Form-Oriented Model

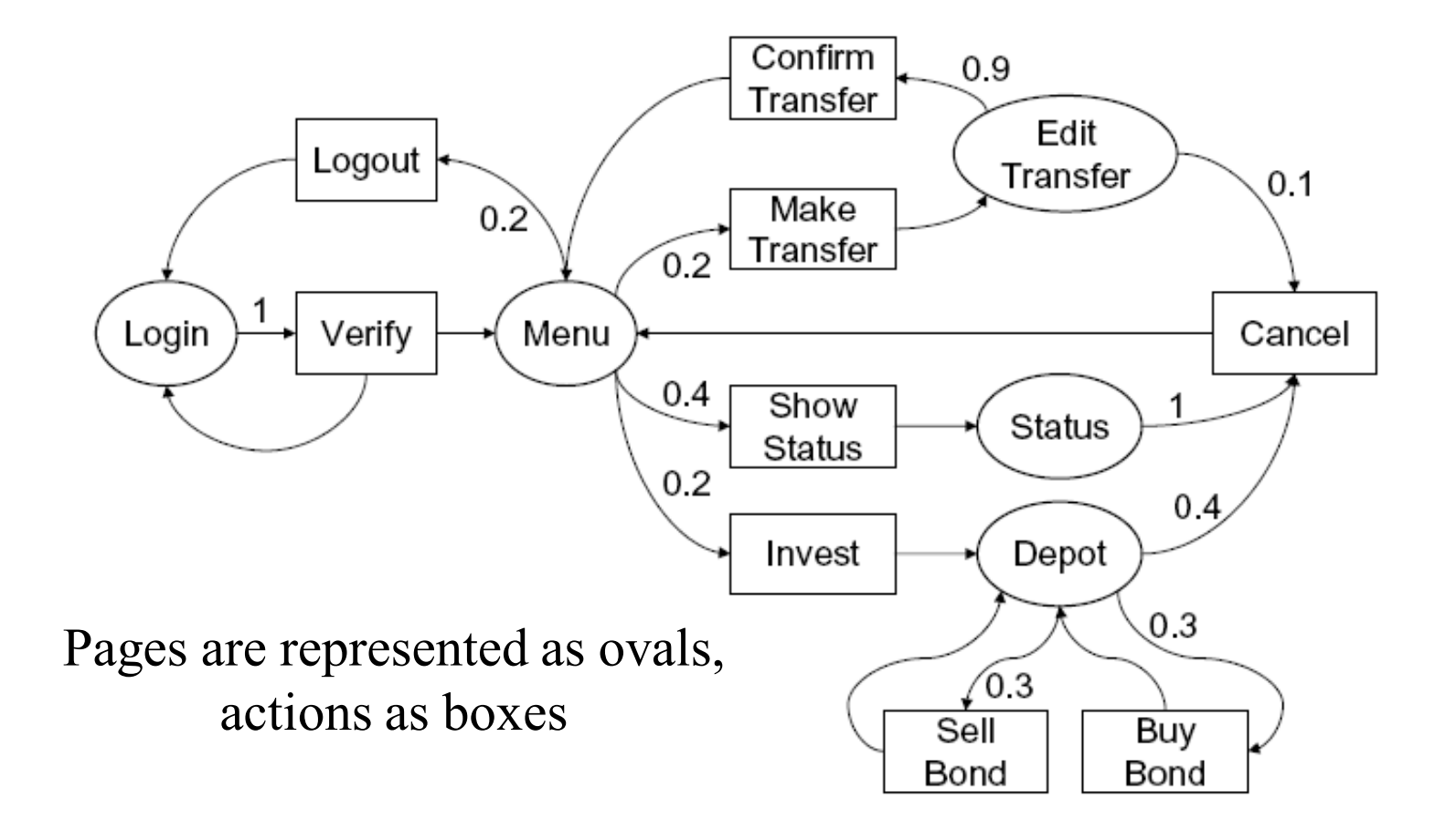

#### **[Cai et al., ASE 2004]**

#### **Designing** Fault-Inducing Loads **Source Code System Models**

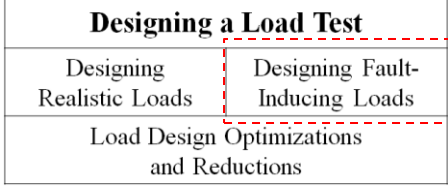

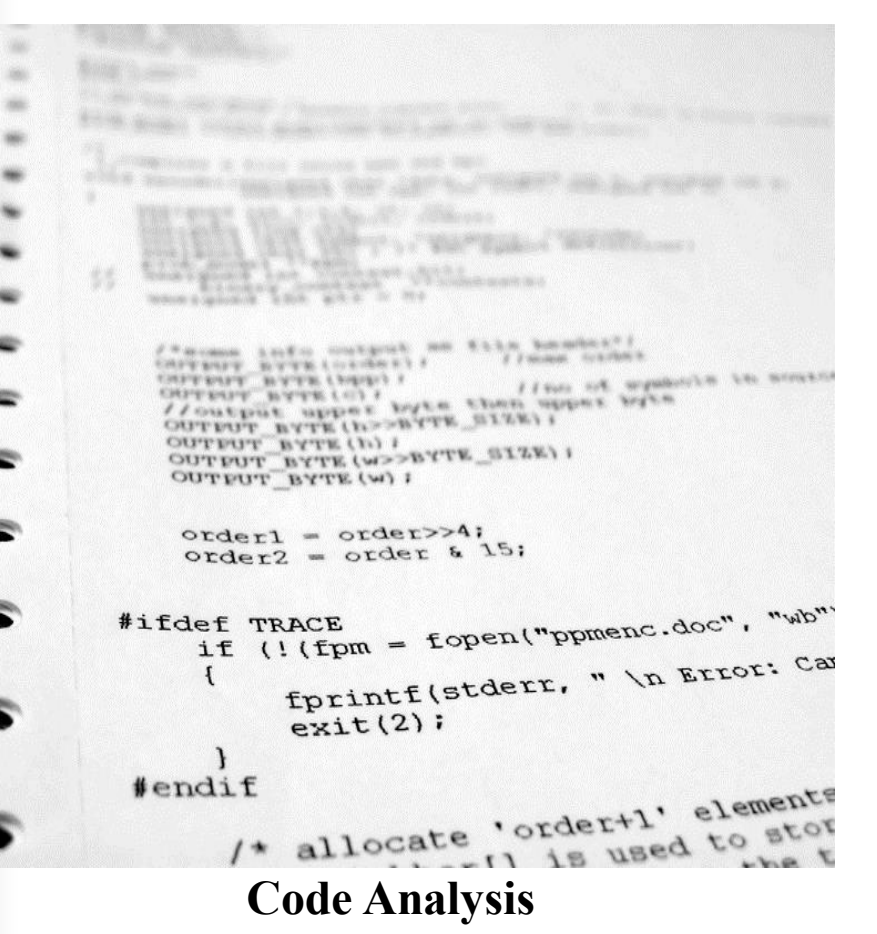

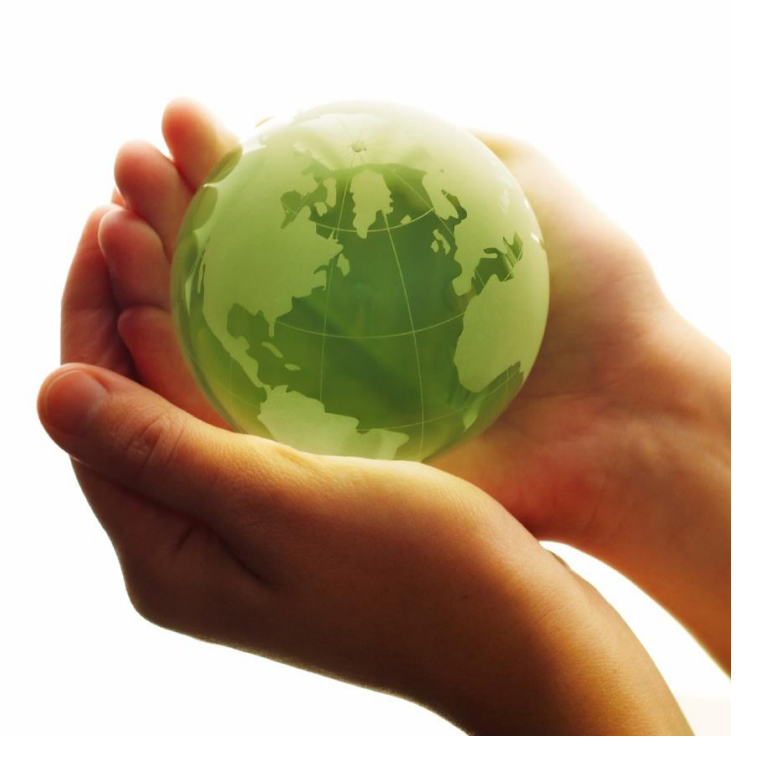

#### **Model Formulation**

(e.g., data flow analysis or symbolic execution) (e.g., linear programing and genetic algorithm)

#### **Source Code Analysis (1) - Data Flow Analysis**

- Identifies potential load sensitive modules and regions for load sensitive faults (e.g., memory leaks and incorrect dynamic memory allocation
	- Annotating the Control Flow Graph of malloc()/free() calls and their sizes
	- **Load Sensitivity Index (LSI)** indicates the net increase/decrease of heap space used for each iteration: the difference of the heap size before/after each iteration
- Write test cases which exercise the code regions with high LSI values

**[Yang el al., ISSTA 1996]**

#### **Source Code Analysis (2) - Symbolic Executions**

$$
y = x;
$$
  
if  $(y > 0)$  then  $y^{++}$ ;  
return y;

Two path conditions:

- $x > 0$
- $x < 0$

#### **Path Performance Estimation (Response Time)**

- Weight of 10 for invoking bytecode
- Weight of 1 for all other methods

#### **Memory Analysis**

• Uses Java PathFinder's built-in object lifecycle listener mechanism to track the heap size of each path

#### **[Zhang et al., ASE 2011]**

#### System Models - Genetic Algorithms

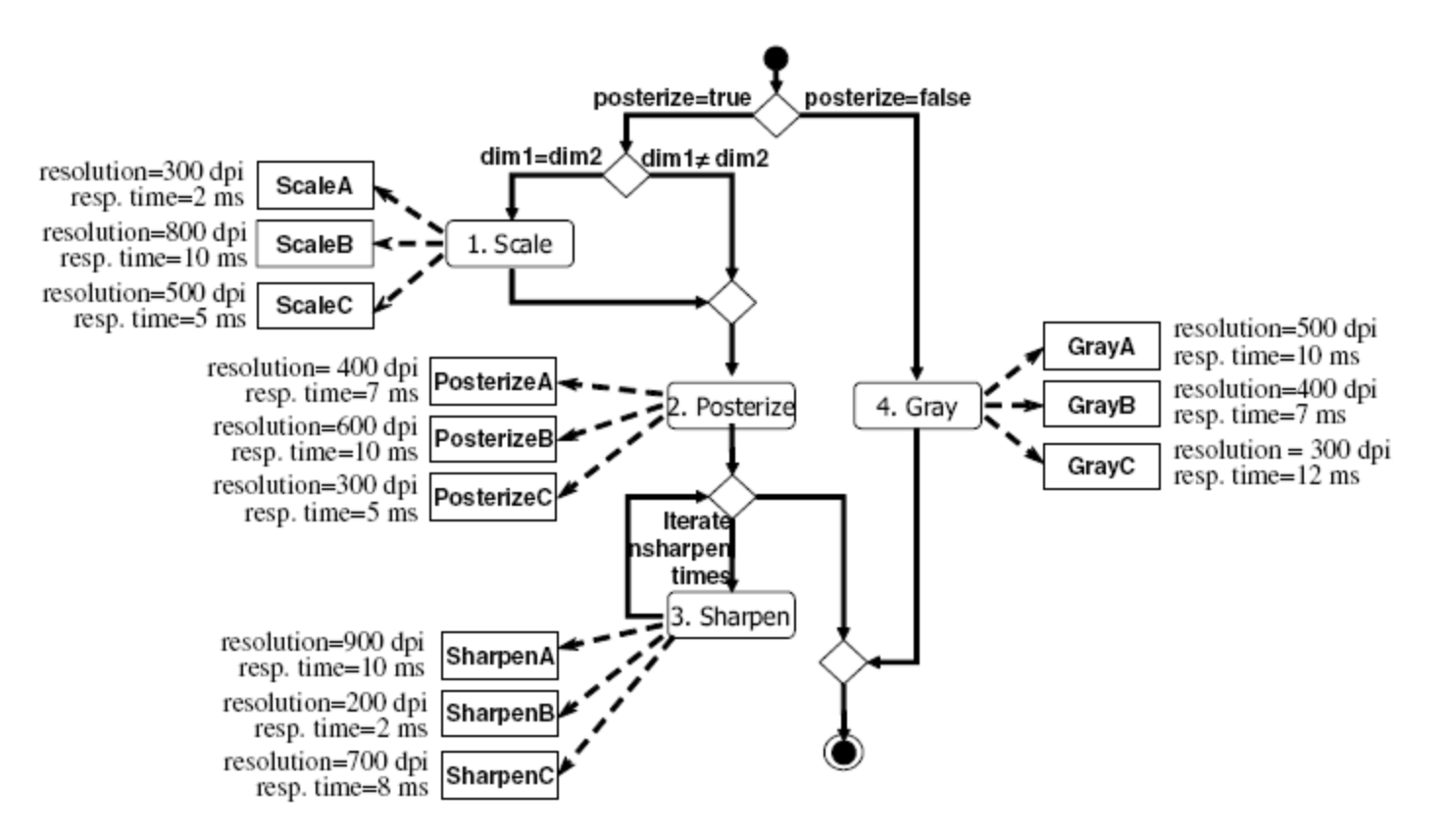

A Service-Oriented Architecture (SOA) Example - An image processing composite web service

#### **[Penta et al., GECCO 2007]**

![](_page_30_Figure_0.jpeg)

Fitness function: *How good is the solution?* 

#### **Genetic Algorithms applied to SOA**

- Each gene: a particular type of web service
- A chromosome: the resulting workflow
- The fitness function: the risky workflow with high response time (SLA violation)

#### **[Penta et al., GECCO 2007]**

### Load Design Reductions - Extrapolation

- **Question**: Can we reduce the load testing effort and costs, when there is limited time and hardware/software resources?
- Extrapolation for step-wise load testing
	- Only examine a few load levels
	- Extrapolate the system performance for the other load levels

**[Menasce et al., CMG 2002]**

### Load Design Reductions - Probability Mass Coverage

![](_page_32_Picture_115.jpeg)

#### **Test Coverage**

**[Avritzer et al., IEEE SW 1996]**

#### **Realistic load tests are based on (historical) field workloads, but field workloads change over time**

![](_page_33_Picture_1.jpeg)

![](_page_34_Figure_0.jpeg)

#### **[Barros et al., DSN 2007]**

### Executing a Load Test
### Executing a Load Test

### **Executing a Load Test**

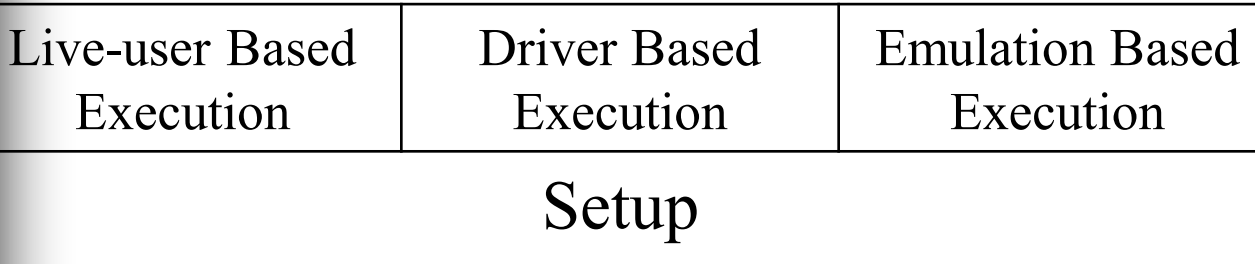

Load Generation and Termination

Test Monitoring and Data Collection

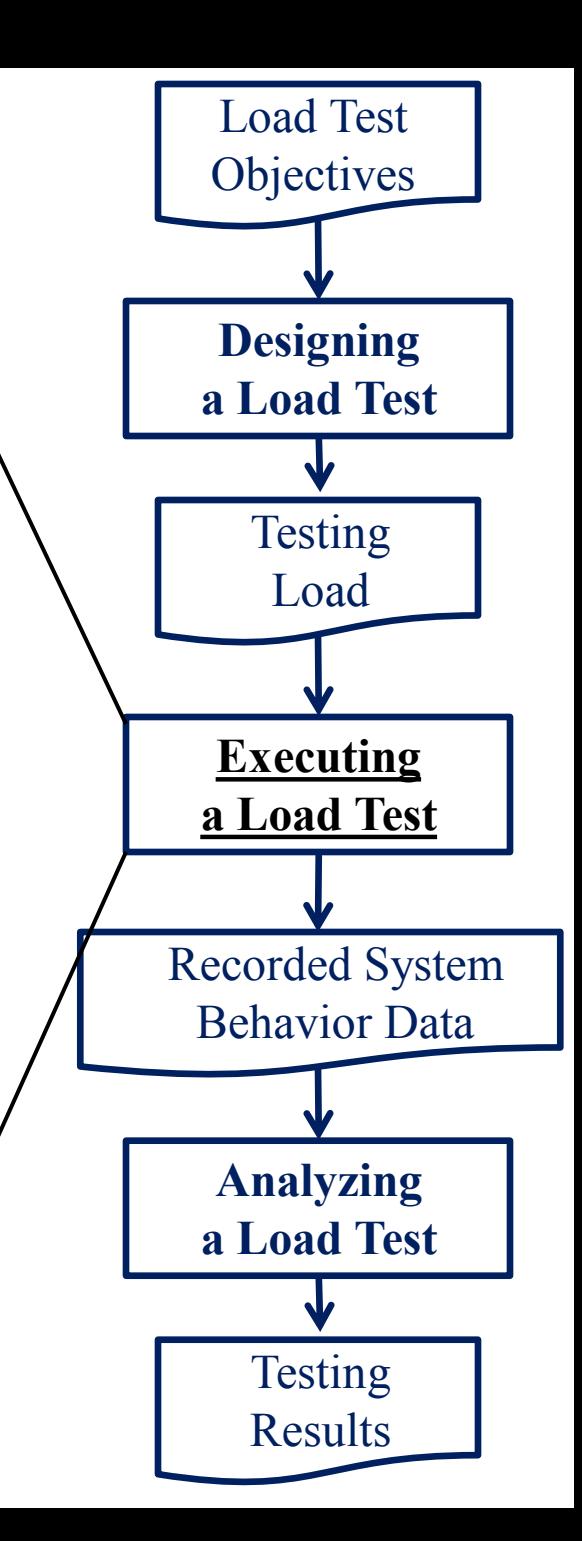

## Live-user Based Test Execution

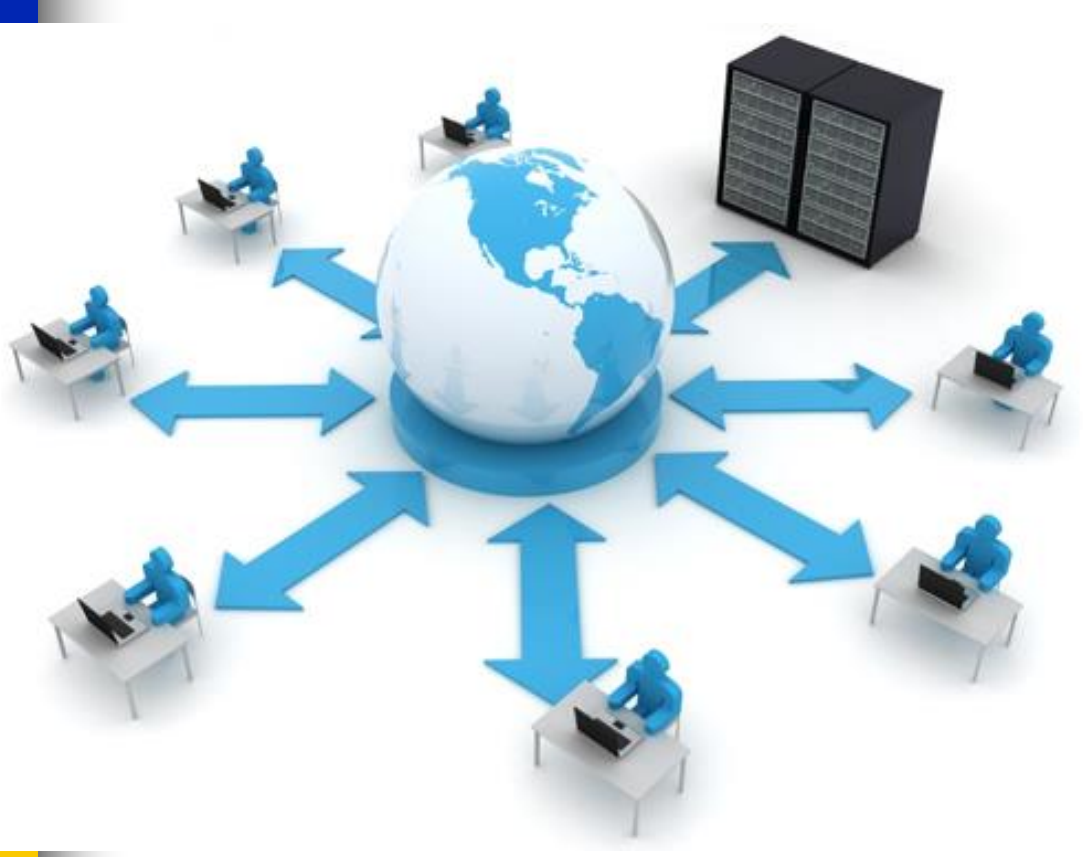

- Coordinated live-user testing
- Users are selected based on different testing criteria (e.g., locations, browser types, etc.)
- Reflects realistic user behavior  $\triangle$  Obtain real user feedbacks on
	- acceptable performance and functional correctness
- Hard to scale (e.g., limited testing time)
- Limited test complexity due to manual coordination

**U** lest

## Driver-based Test Execution

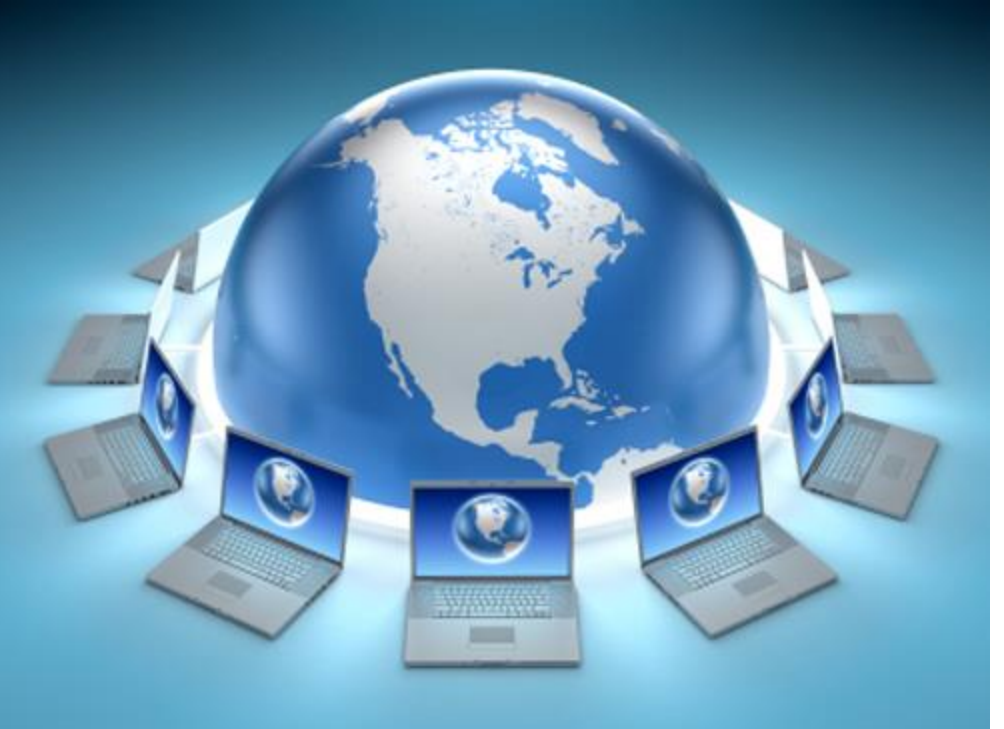

- $\bullet$  Easy to automate
- Scale to large number of requests
- Load driver configurations
- Hard to track some system behavior (e.g., audio quality or image display)

- Specialized Benchmarking tools (e.g., LoadGen)
- Centralized Load Drivers (e.g, LoadRunner, WebLoad)
	- Easy to control load, but hard to scale (limited to a machine's memory)
- Peer-to-peer Load Drivers (e.g., JMeter, PeerUnit)
	- o Easy to scale, but hard to control load

## Emulation-based Test Execution

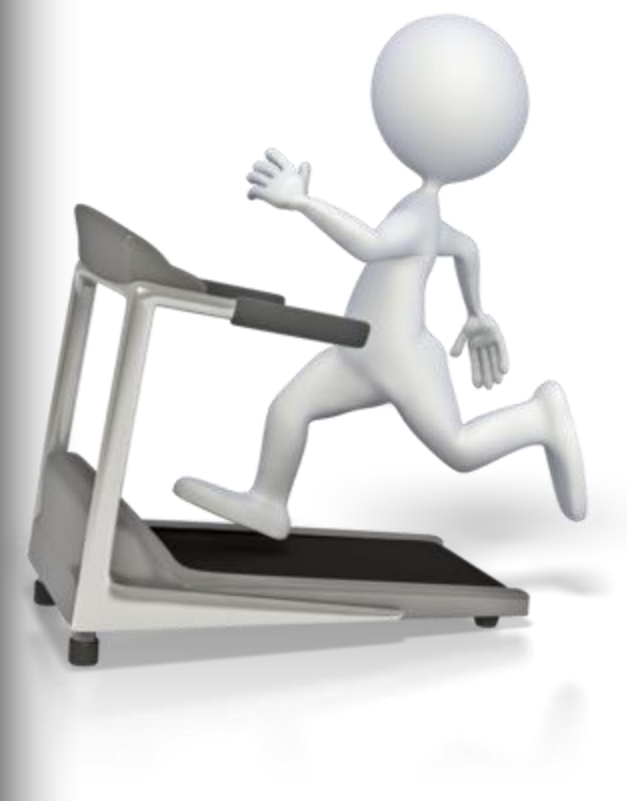

Special platforms enabling early and continuous verification of system behavior under load

#### **[Hill et al., IEEE SW 2010]**

Special platforms enabling deterministic execution and replay

**[Musuvathi et al., OSDI 2008]**

### Three General Aspects When Executing a Load Test

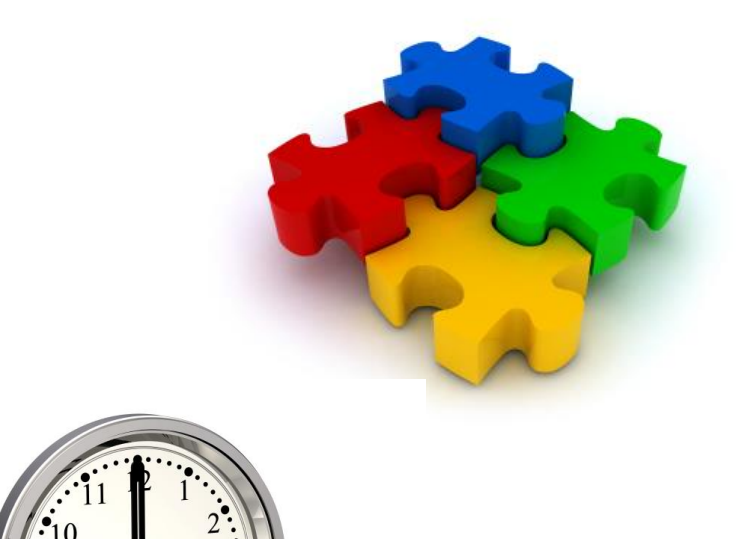

**Test Setup**

- **System Deployment**
- **Test Execution Setup**

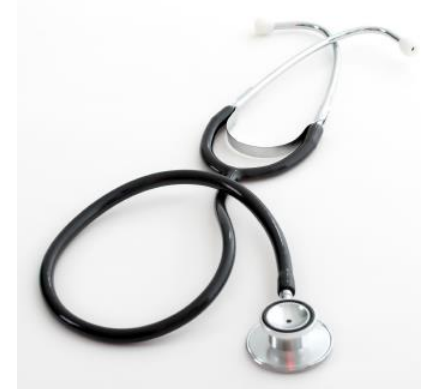

**Load Generation and Termination**

- **Static Configuration**
- **Dynamic Feedback**
- **Deterministic**

**Test Monitoring and Data Collection**

• **Metrics and Logs**

### System Deployment for Live-user and Driver-based Executions

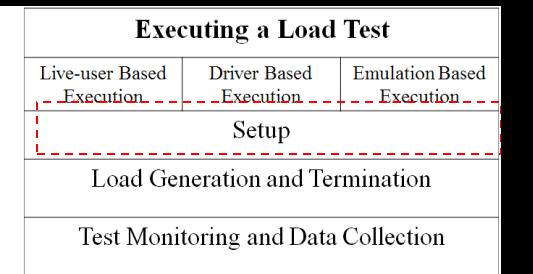

**Field load testing** 

- Costly but realistic
- **Selection of hardware** 
	- Dedicated hardware, or
	- Cloud-based testing

### **Creating realistic databases**

- Importing realistic raw data
- Sanitizing field database
- Mimicking realistic network traffic
	- Network latency
	- Network spoofing
- Do not deploy drivers on the same machines with the SUT

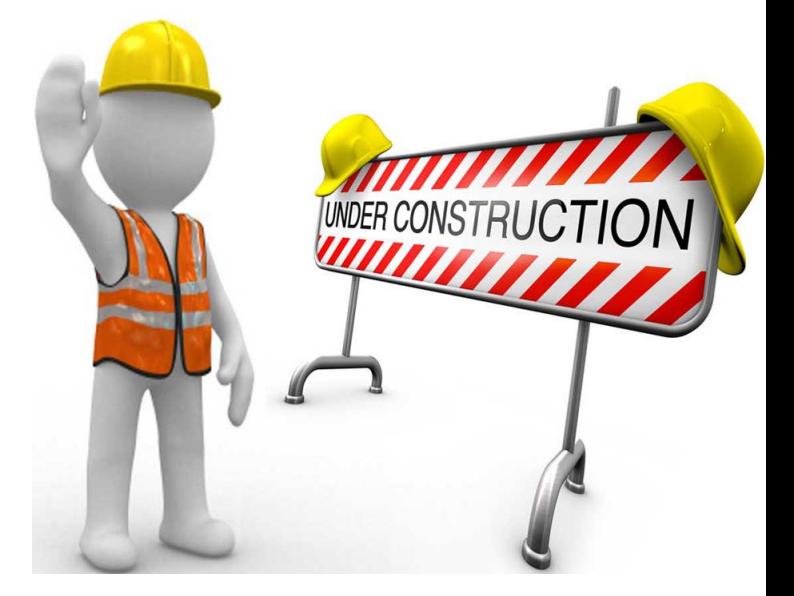

### System Deployment for Emulation-based Executions

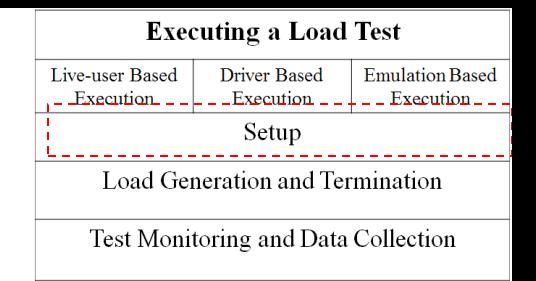

■ For continuous performance evaluation:

- Automated Code Generations for Incomplete System Components via a Model Interpreter **[Hill et al., ECBS 2008]**
- For deterministic executions:
	- Deploy on the CHESS platform

**[Musuvathi et al., OSDI 2008]**

### Test Execution Setup

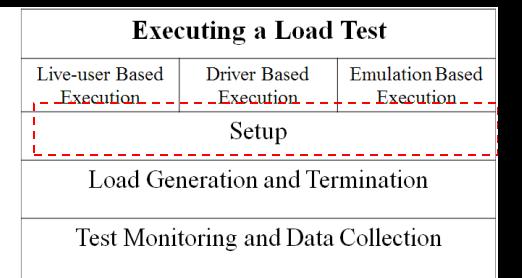

- Live-user-based executions
	- Tester recruitment, setup and training
- Driver-based executions
	- Programming
	- Store-and-replay configuration
	- Model configurations
- Emulation-based executions
	- Write your own load driver

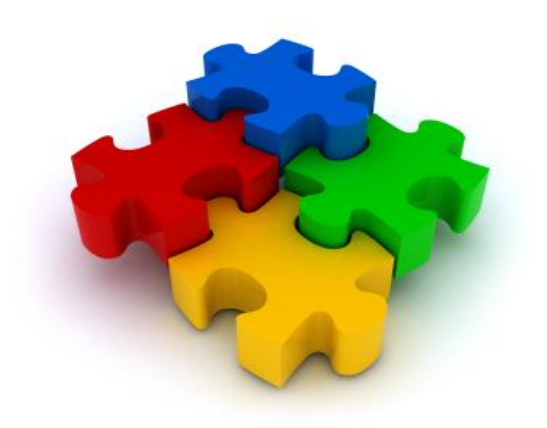

# Load Generation and Termination

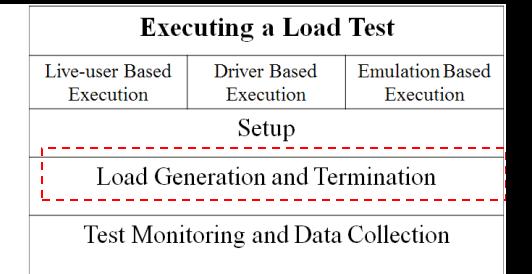

### **Static Configuration**

- **Timer-Driven**
- **Counter-Driven**
- **Statistic-Driven**

### **Dynamic Feedback**

• **Dynamically steer the testing loads based on system feedback**

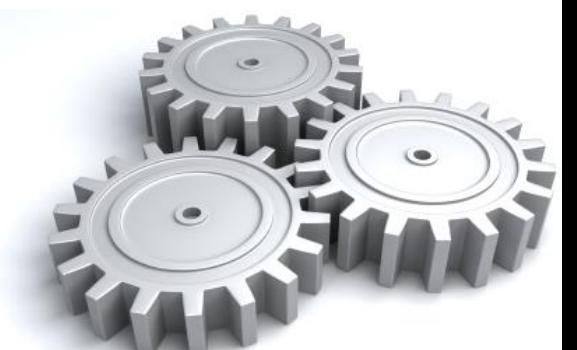

**Deterministic** 

• **Systematically execute all the possible interleavings**

# Load Generation and Termination

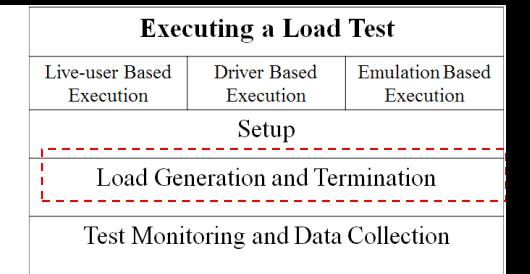

### **Static Configuration**

### **Dynamic Feedback Deterministic**

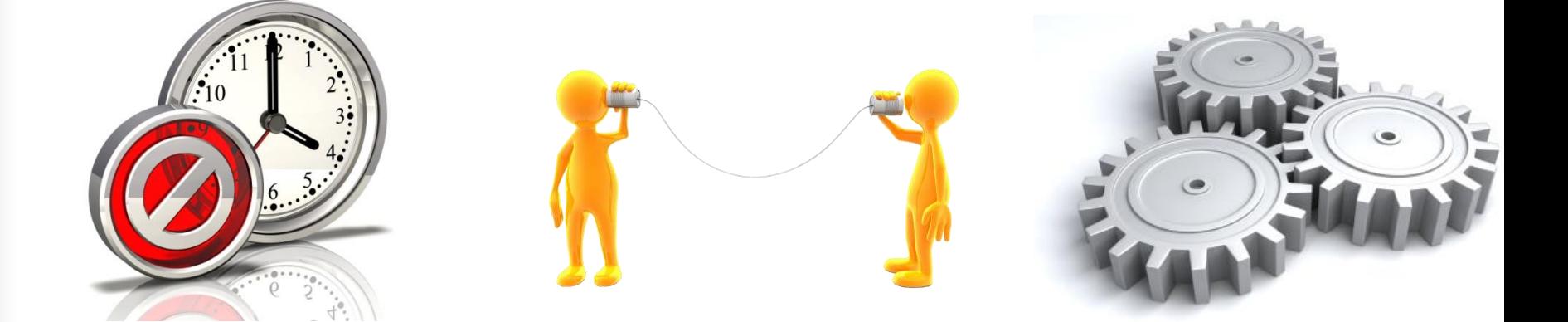

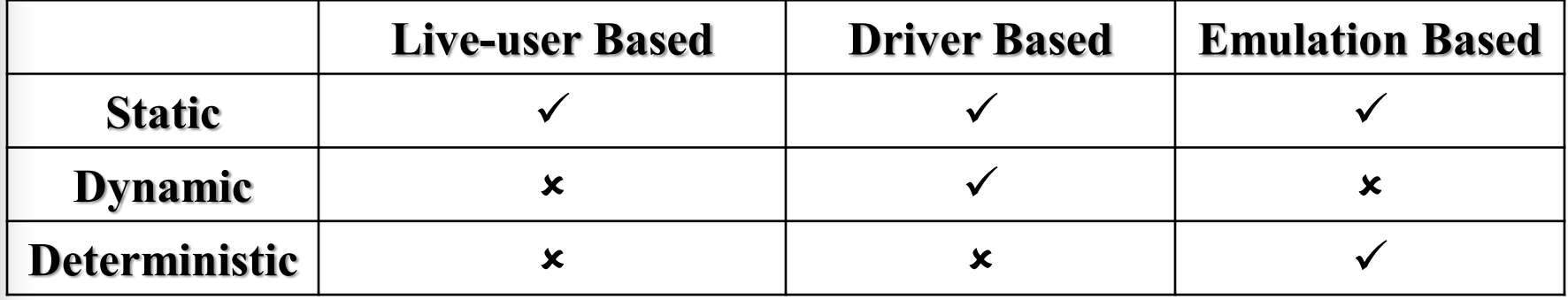

### Dynamic Feedback (1) - System Identification Techniques

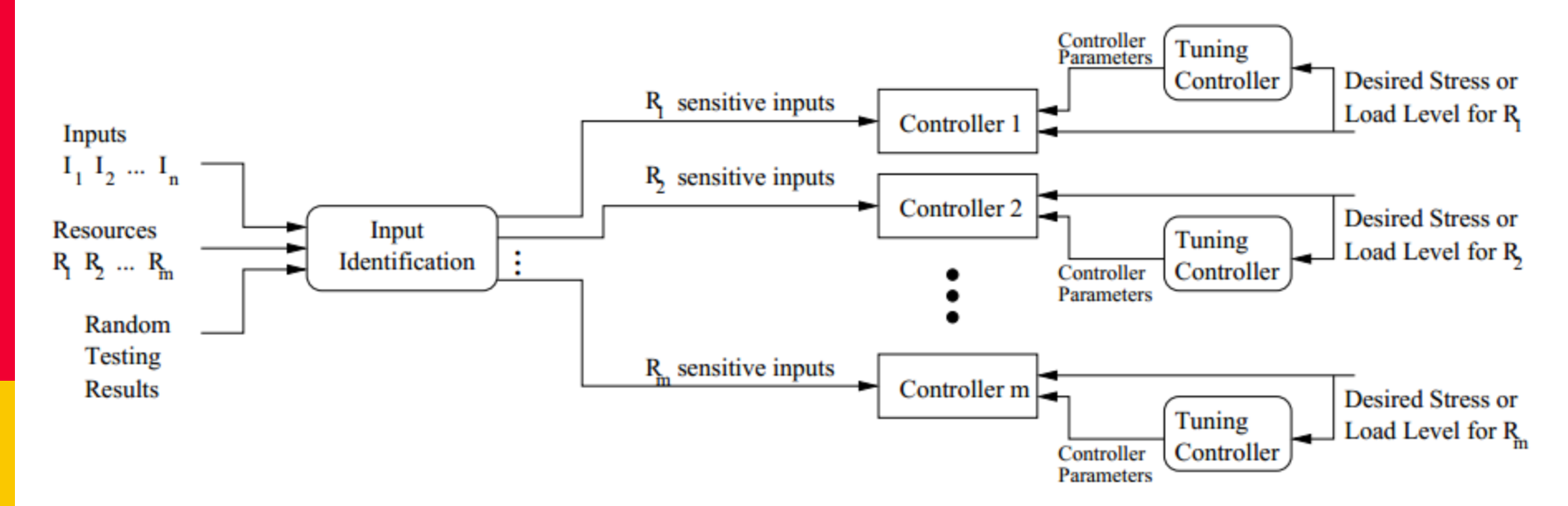

**Start with random testing to identify performance sensitive input**

**[Bayan et al., SAC 2008]**

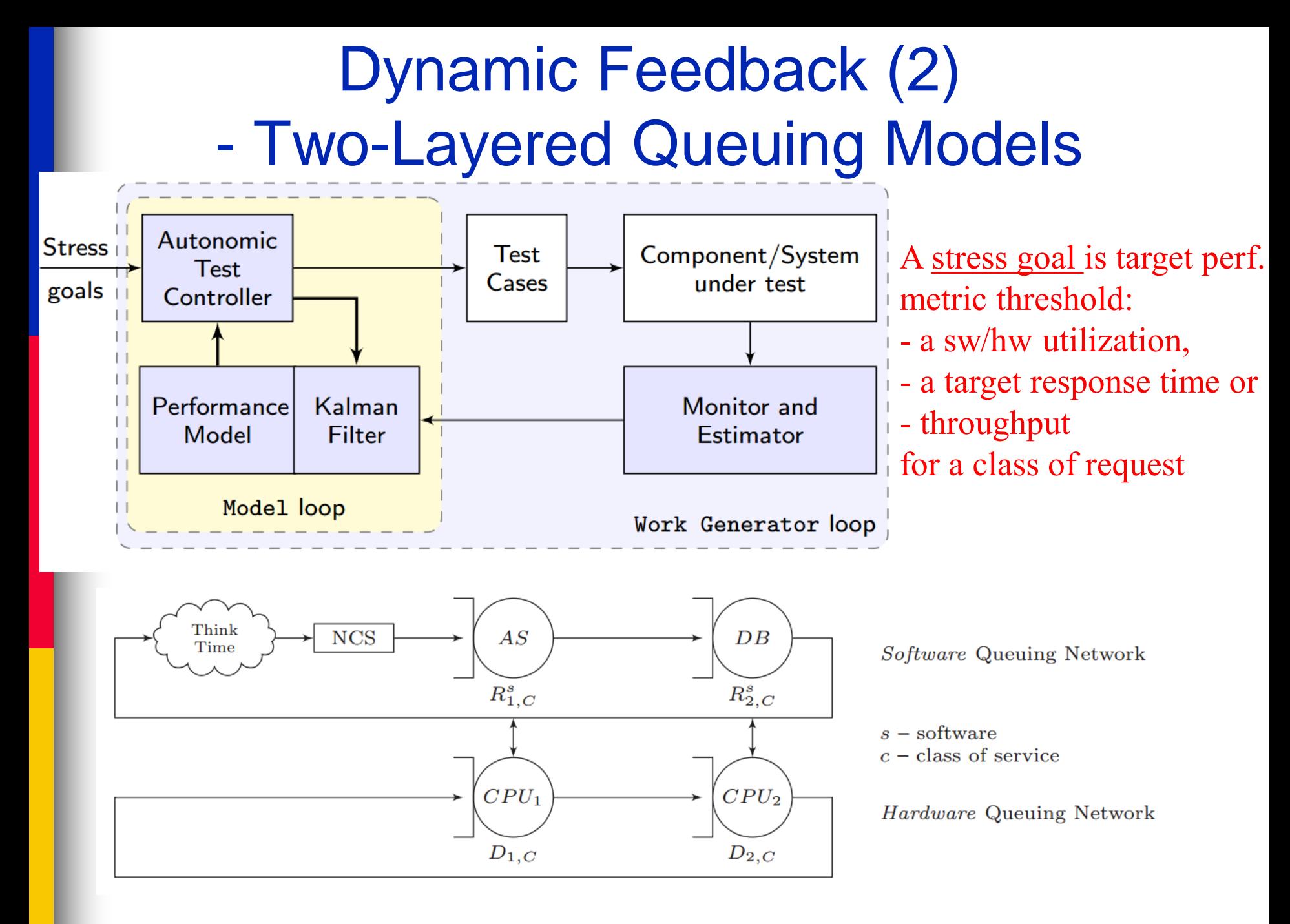

#### **[Barna et al., ICAC 2011]**

### Deterministic Load Execution

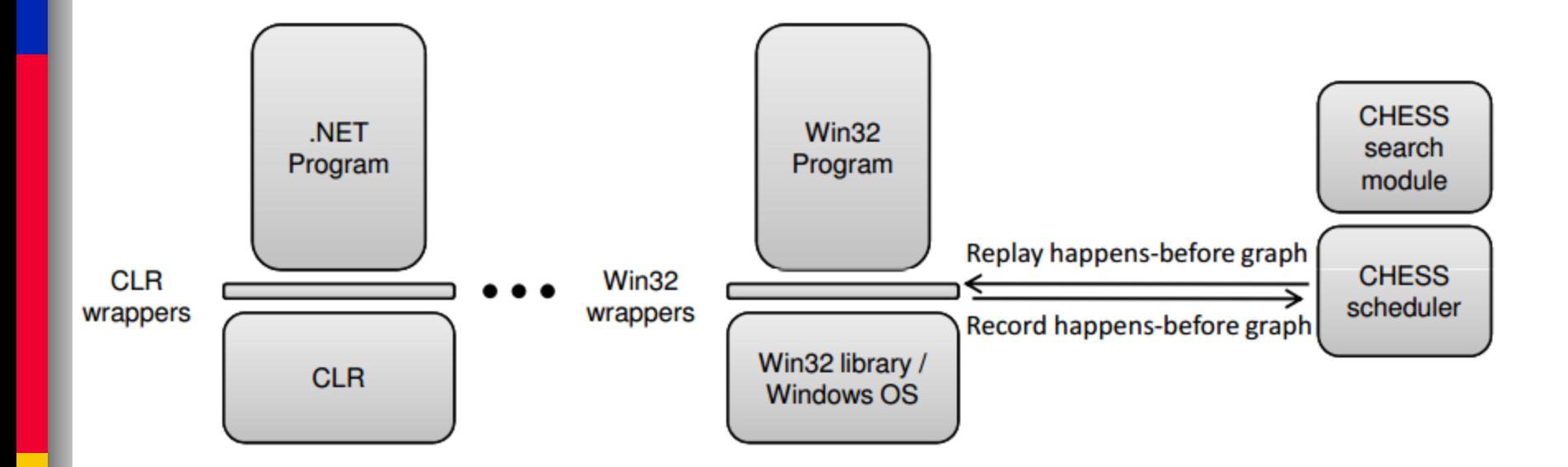

**Implemented a wrapper layer via binary instrumentation, between the program & the concurrency API** 

**[Musuvathi et al., OSDI 2008]**

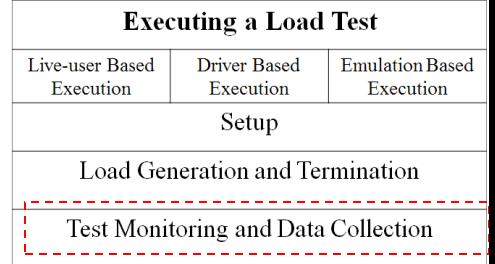

# Test Monitoring Tools

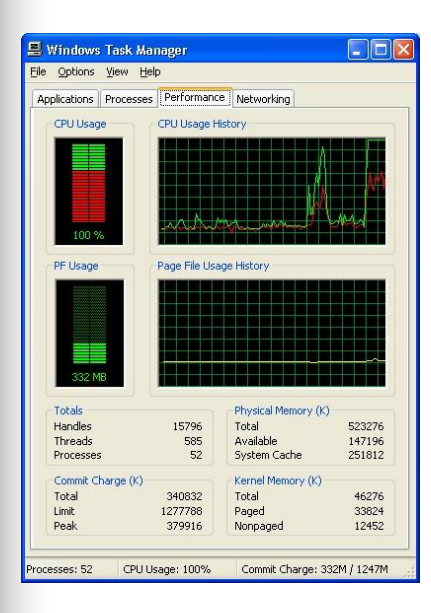

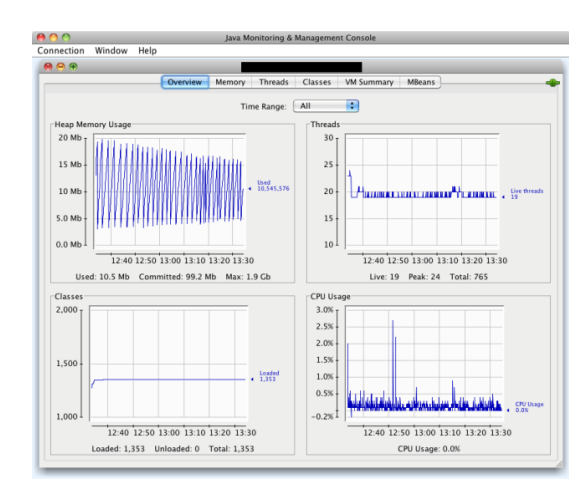

**JConsole**

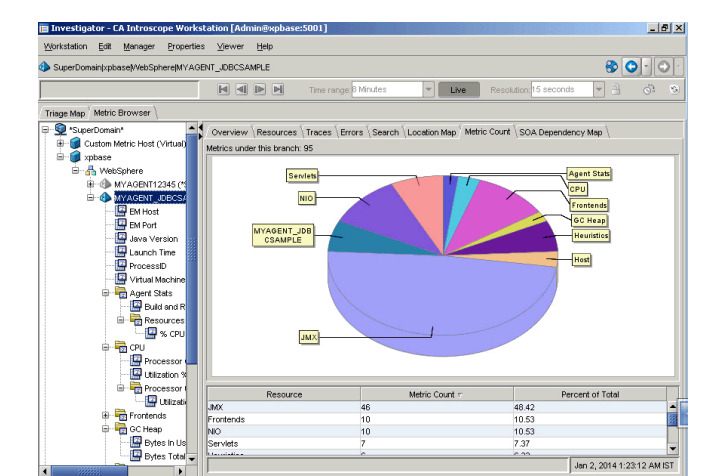

#### **CA Willy**

#### **Task Manager**  $B \rightarrow B$  O' Autumn 1 APPLICATION DASHBOARD

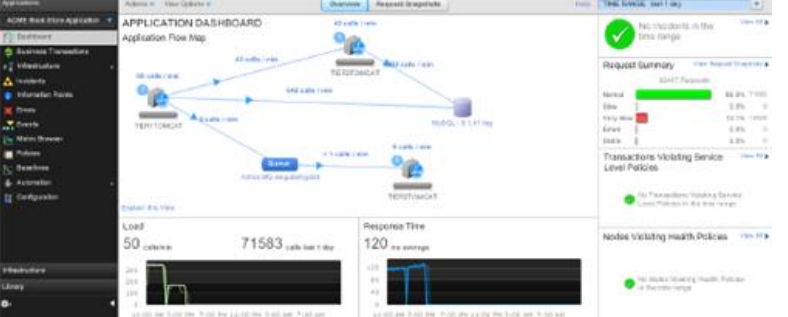

#### **App Dynamics pidstat**

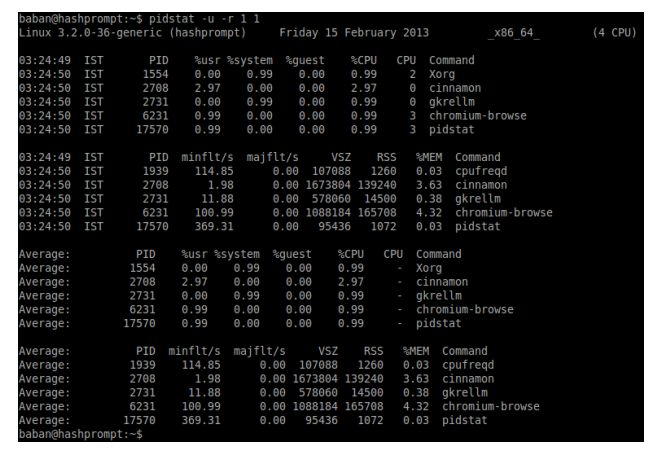

# Agent-less Monitoring Examples

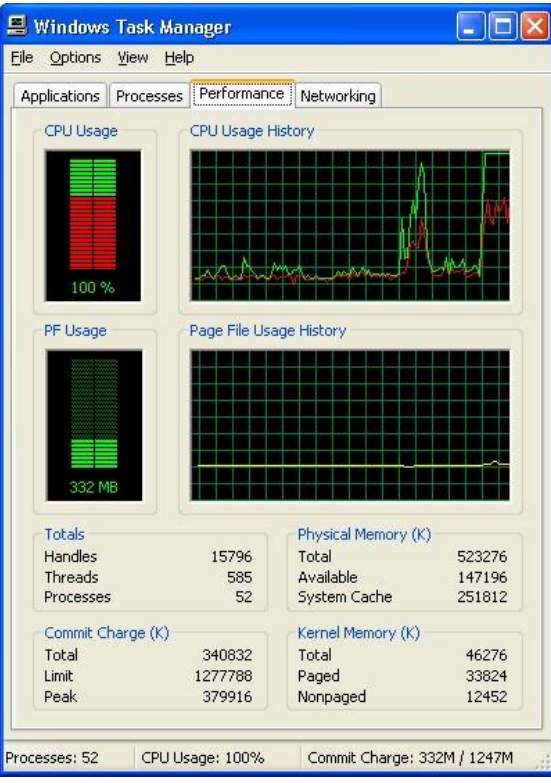

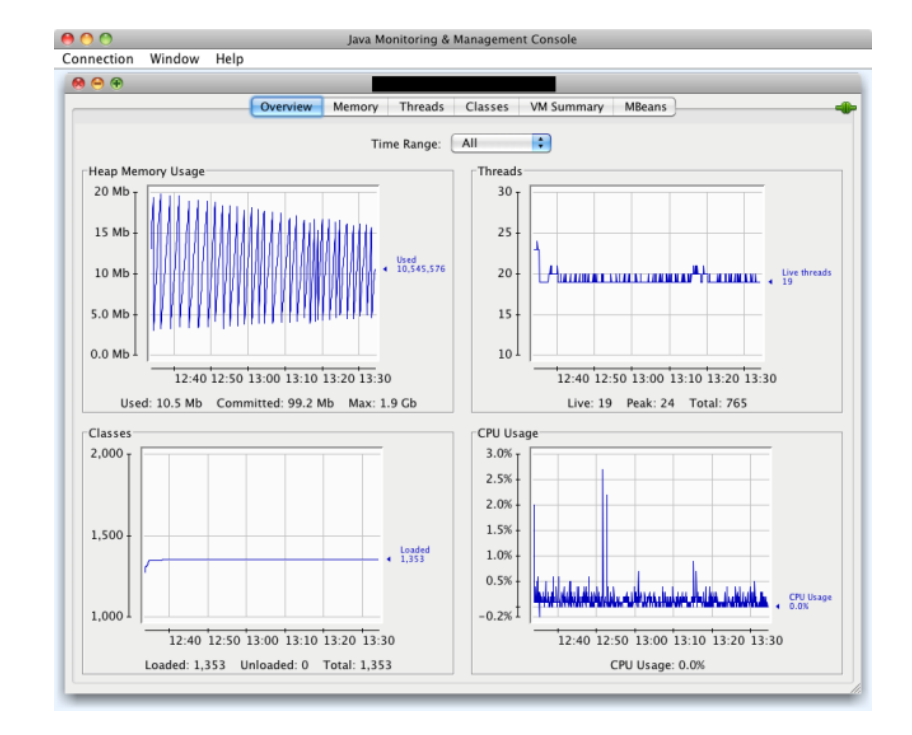

#### **Task Manager JConsole**

#### **PerfMon (Windows), sysstat (Linux), top**

# Agent-based Monitoring Examples

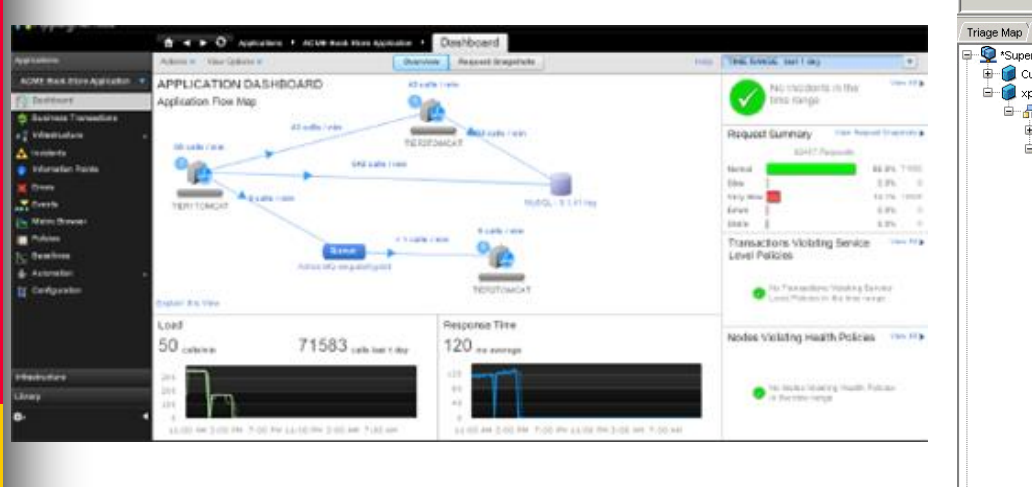

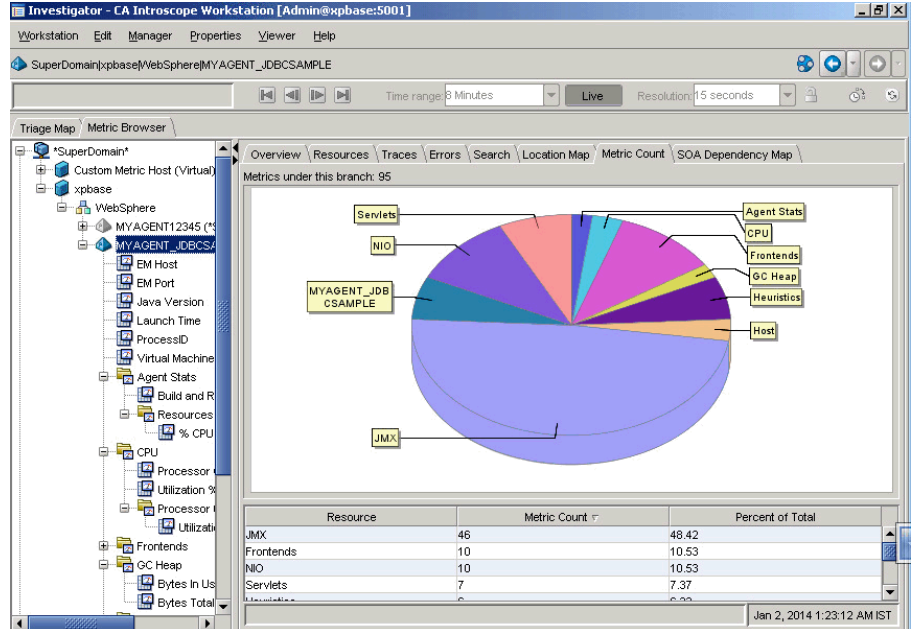

#### **App Dynamics CA Willy**

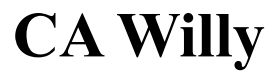

#### **Dell FogLight, New Relic**

# Instrumentation

- Source code level instrumentation
	- Ad-hoc manual instrumentation,
	- Automated instrumentation (e.g., AspectJ), and
	- Performance instrumentation framework (e.g., the Application Response Time API)
- Binary instrumentation framework
	- DynInst ([http://www.dyninst.org/\)](http://www.dyninst.org/),
	- PIN ([https://software.intel.com/en-us/articles/pin-a-binary](https://software.intel.com/en-us/articles/pin-a-binary-instrumentation-tool-downloads/)[instrumentation-tool-downloads/](https://software.intel.com/en-us/articles/pin-a-binary-instrumentation-tool-downloads/)), and
	- Valgrind ([http://valgrind.org/\)](http://valgrind.org/)
- Java Bytecode instrumentation framework
	- Ernst's ASE 05 tutorial on "Learning from executions: Dynamic analysis for software engineering and program understanding" [\(http://pag.csail.mit.edu/~mernst/pubs/dynamic-tutorial-ase2005](http://pag.csail.mit.edu/~mernst/pubs/dynamic-tutorial-ase2005-abstract.html) [abstract.html\)](http://pag.csail.mit.edu/~mernst/pubs/dynamic-tutorial-ase2005-abstract.html)

## Measurement Bias

■ Measurement bias is hard to avoid and unpredictable.

■ **Example** 1: How come the same application today runs faster compared with yesterday?

■ **Example 2**: Why the response time is very different when running the same binary under different user accounts?

■ **Example 3**: Why the code optimization only works on my computer?

- **Repeated measurement**
- **Randomize experiment setup**

**[Mytkowicz et al., ASPLOS 2010]**

### [Example] Skoll – A Distributed Continuous Quality Assurance (DCQA) Infrastructure

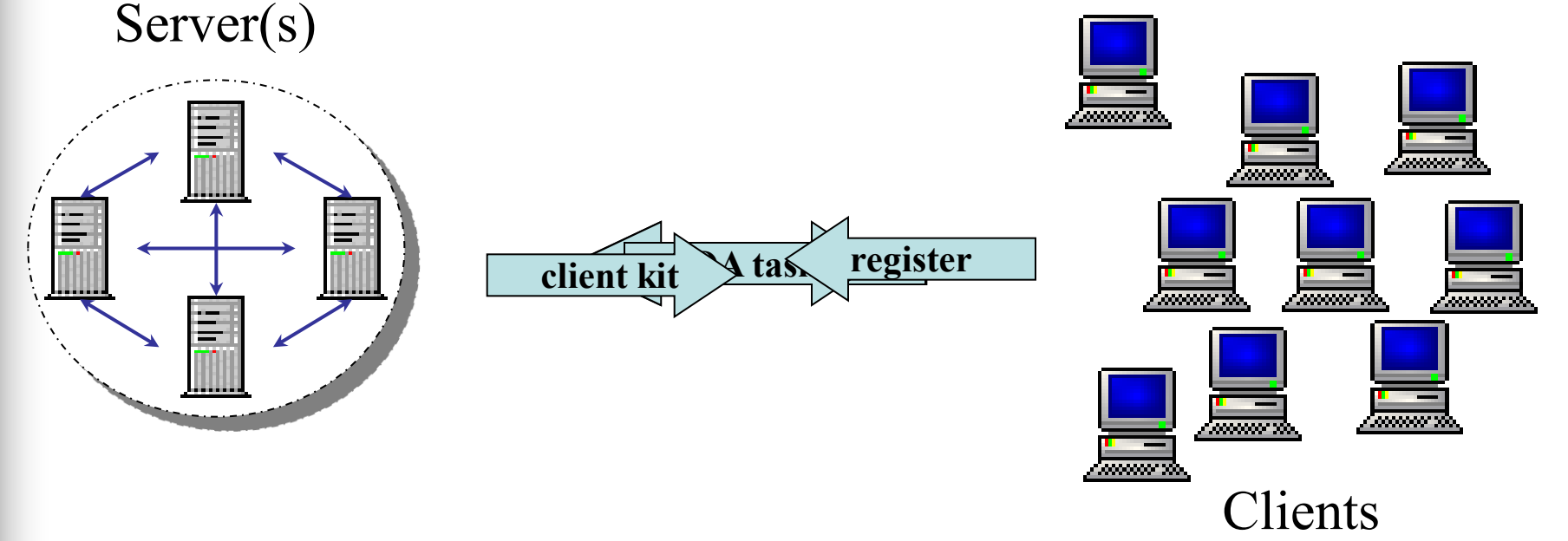

Server correcteurs soutes in the alimitation directed a later tasks tics

**Performance Regression Testing under different configurations**

**[Memon et al., ICSE 2004]**

### [Example] Talos - Mozilla Performance Regression Testing Framework

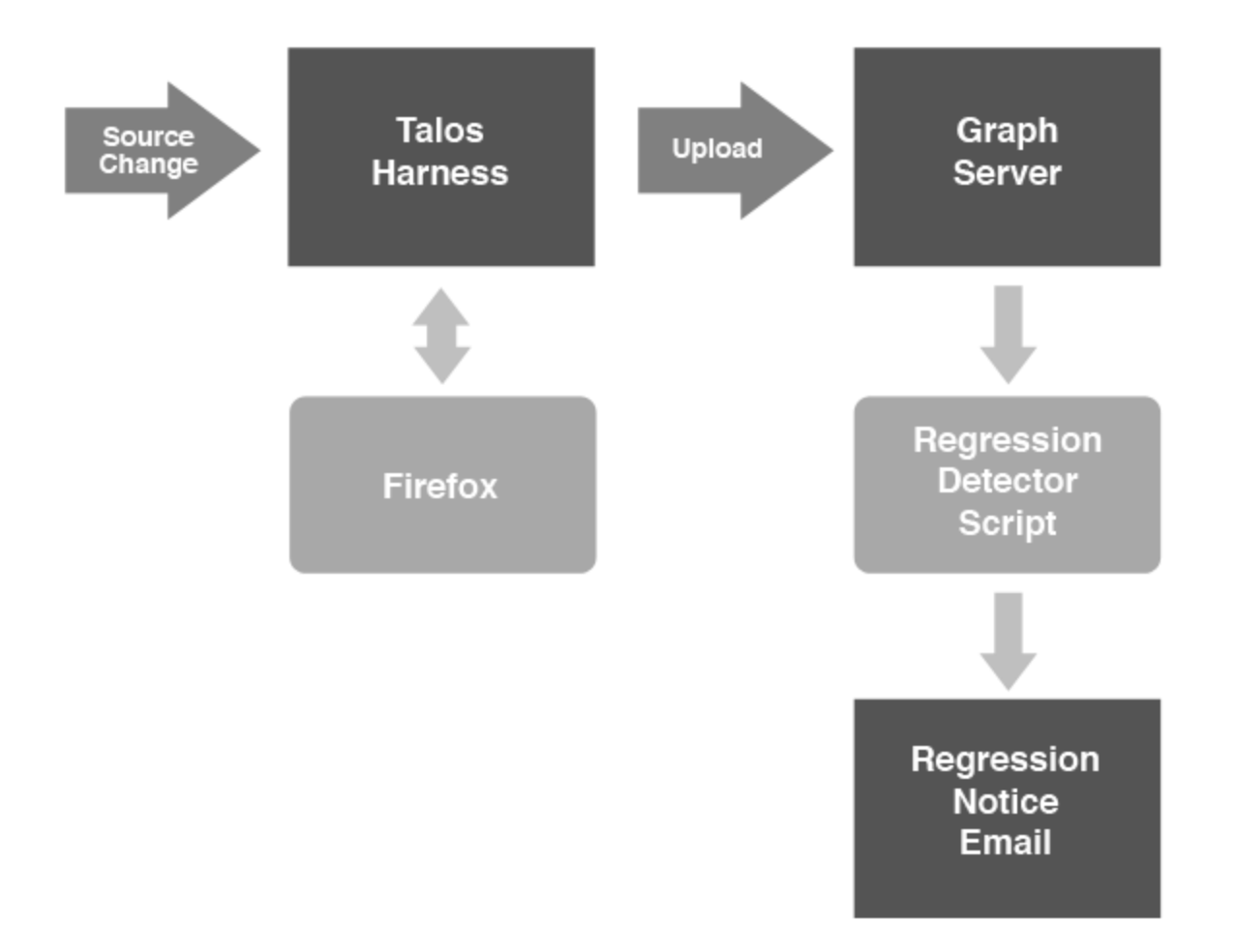

**[Talbert et al., [http://aosabook.org/en/posa/talos.html\]](http://aosabook.org/en/posa/talos.html)**

Analyzing a Load Test

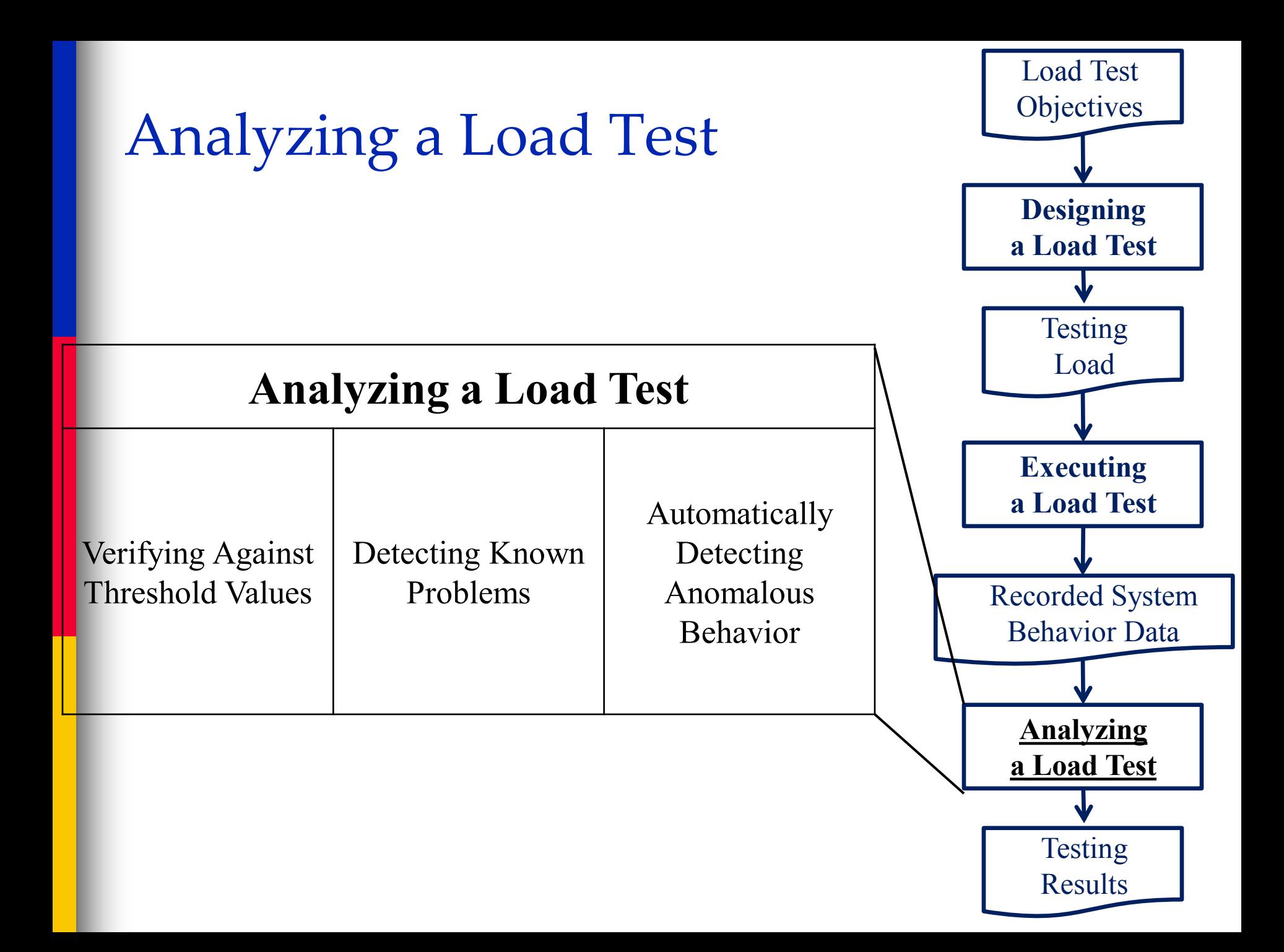

### Sample Counters

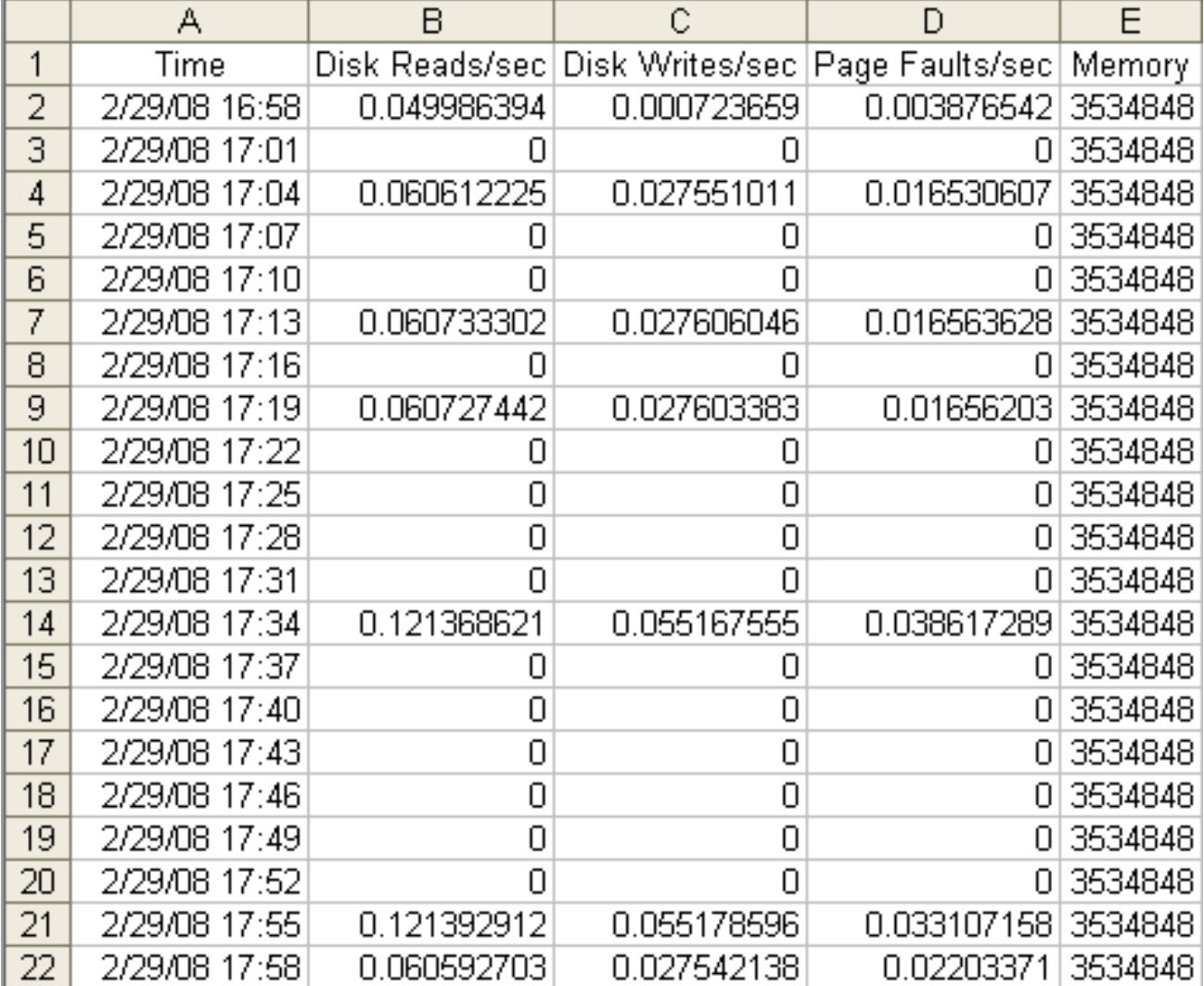

# Sample Execution Logs

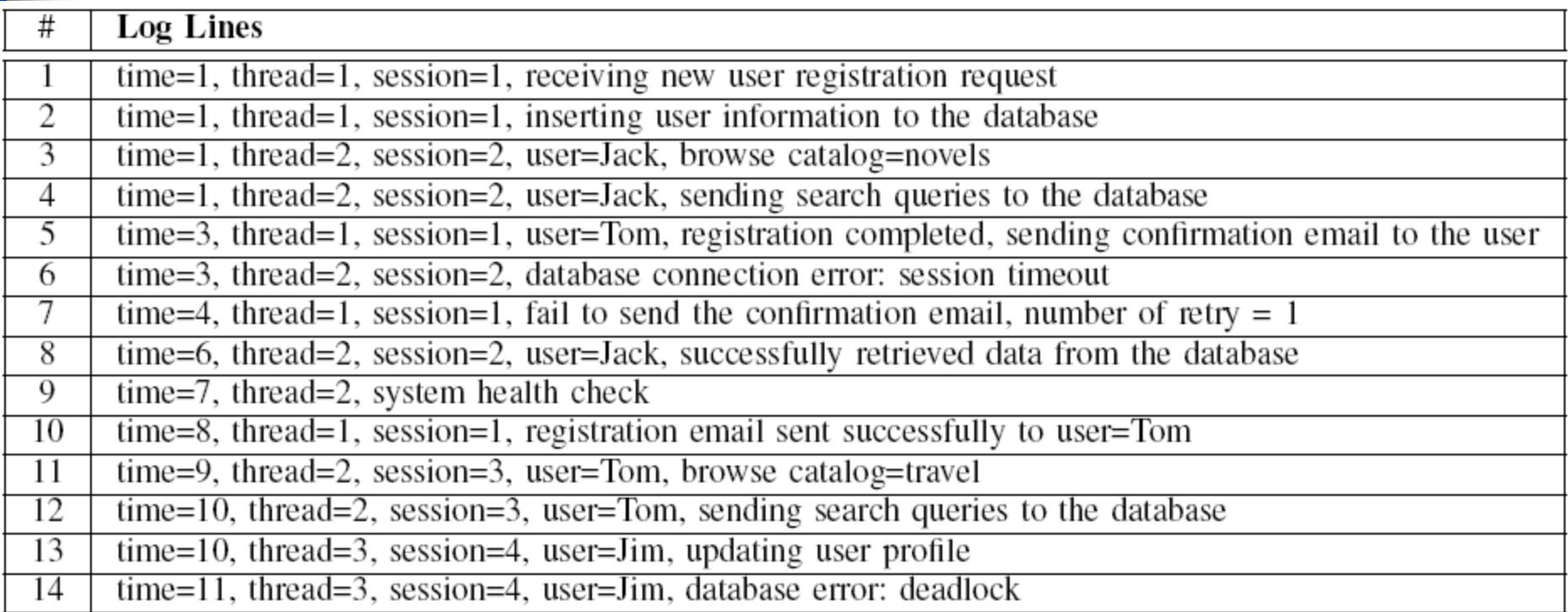

#### **Analyzing a Load Test** Automatically Detecting Verifying Against Detecting Known Threshold Values Problems Anomalous **Behavior**

# Verifying Against Threshold Values

- Straight-forward comparison
	- E.g., do the throughput values match with the target?
- Comparison against processed data
	- Maximum
	- Medium or average
	- 90-percentile value
- Comparison against derived data
	- Deriving thresholds
		- What is the response time for previous versions?
	- Deriving target data
		- What will the estimated reliability be?

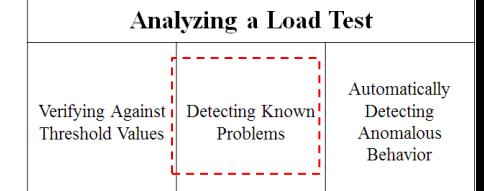

# Detecting Known Problems Using Patterns

■ Patterns in the memory utilizations

- Memory leak detection
- Patterns in the logs
	- Error keywords

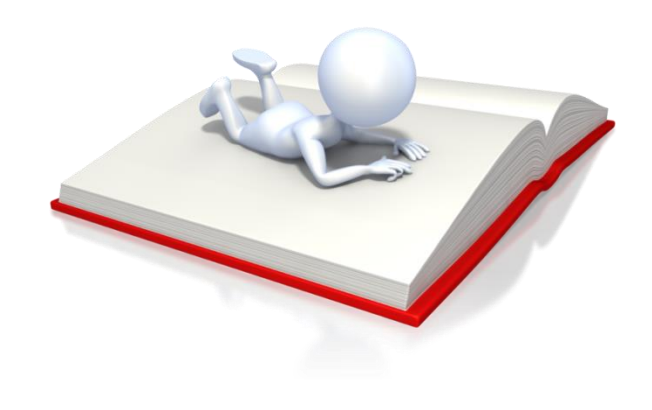

# Memory Leaks

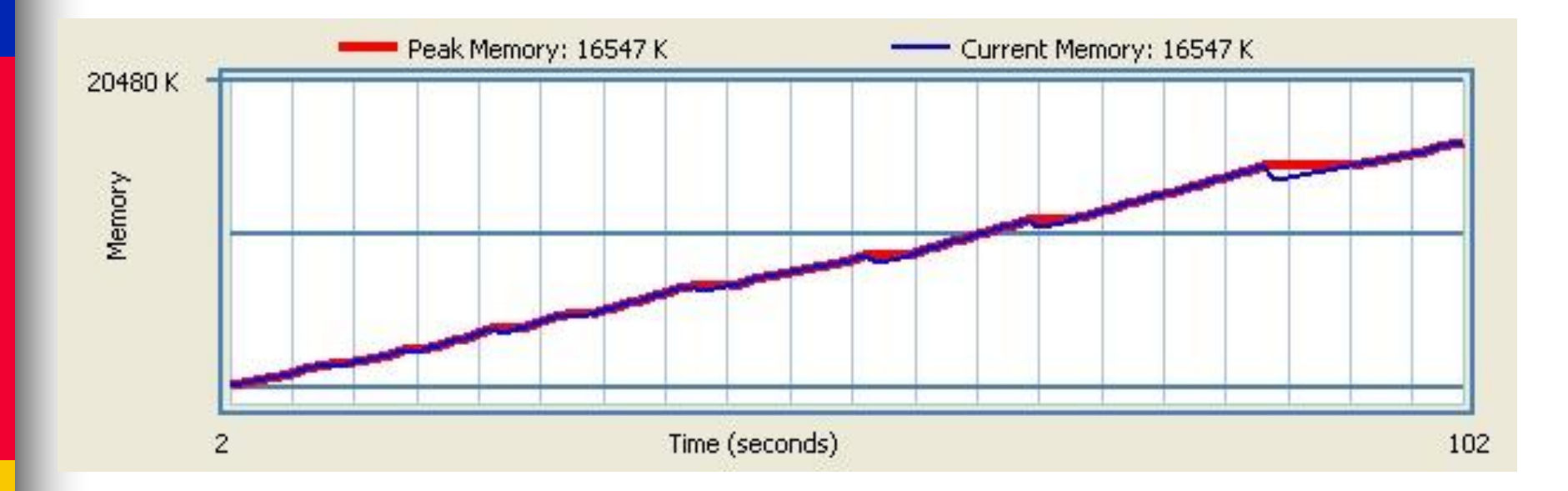

#### **Need to wait till system is warmed up (a.k.a., cache filled up)**

### **Deadlocks**

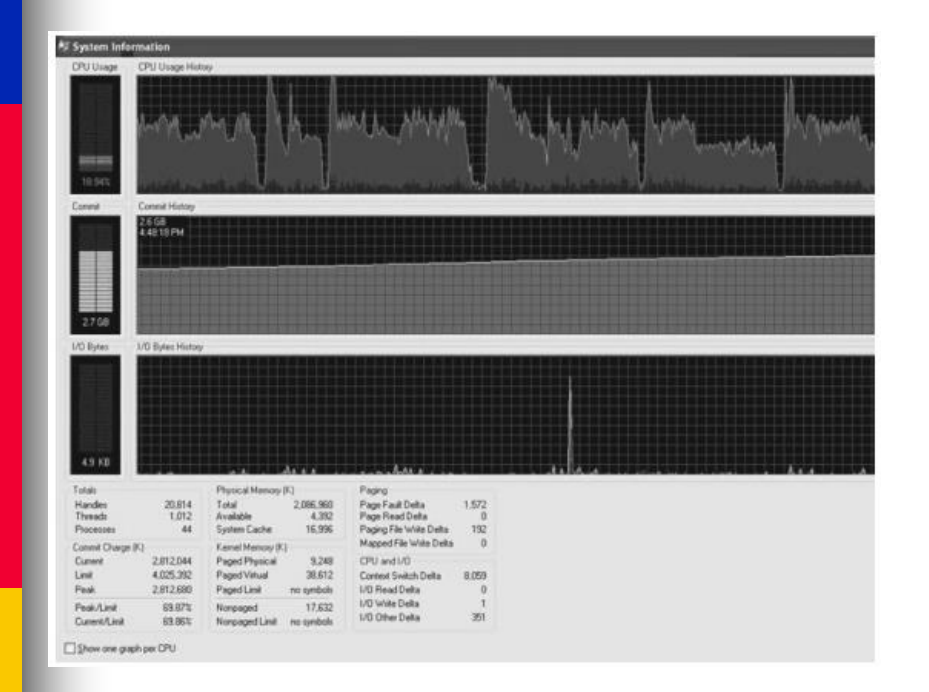

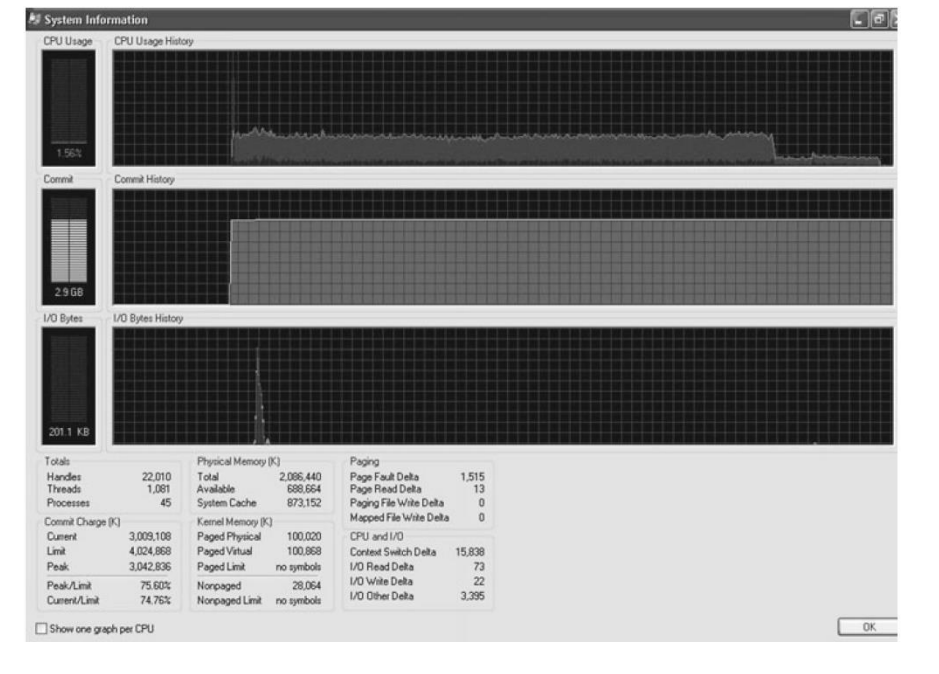

**Before fix After fix**

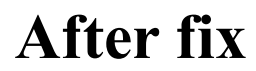

**[Avritzer et al., 2012]**

# Error Keywords

■ A large-scale enterprise system can generate 1.6 million log lines in an 8-hour load test

– 23,000 lines contain "fail" or "failure"

– How many types of failures are there in this test?

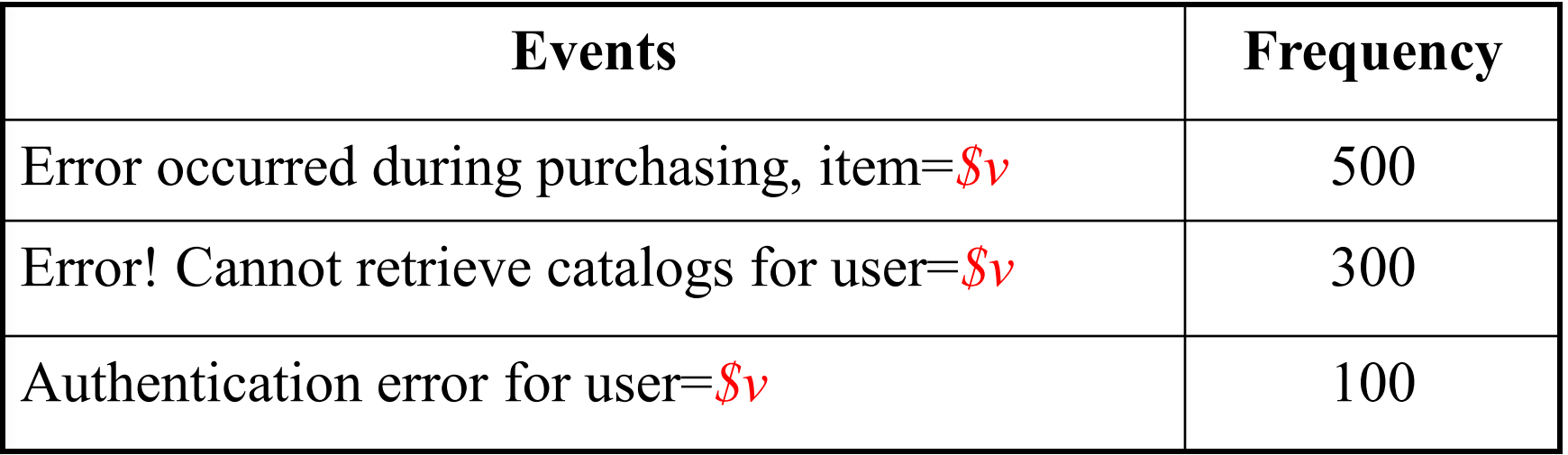

#### **[Jiang et al., JSME 2008]**

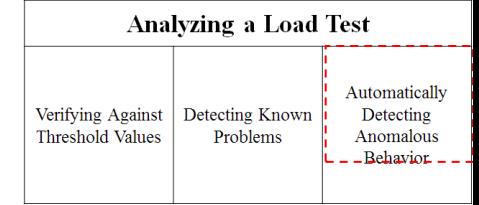

# Automated Detection of Anomalous Behavior

### **Automatically derive "expect/normal" behavior and flag anomalous behavior**

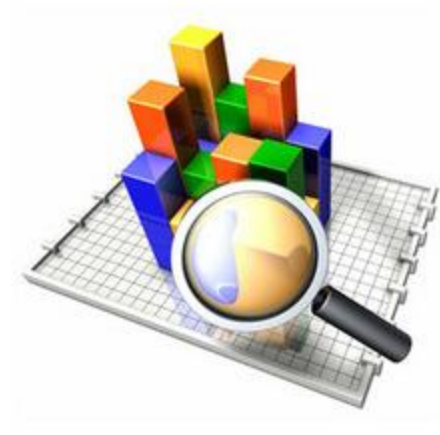

**CPU Disk** 

**Data Mining Cueuing Theory** 

### Deriving Performance Ranges Using Control Charts

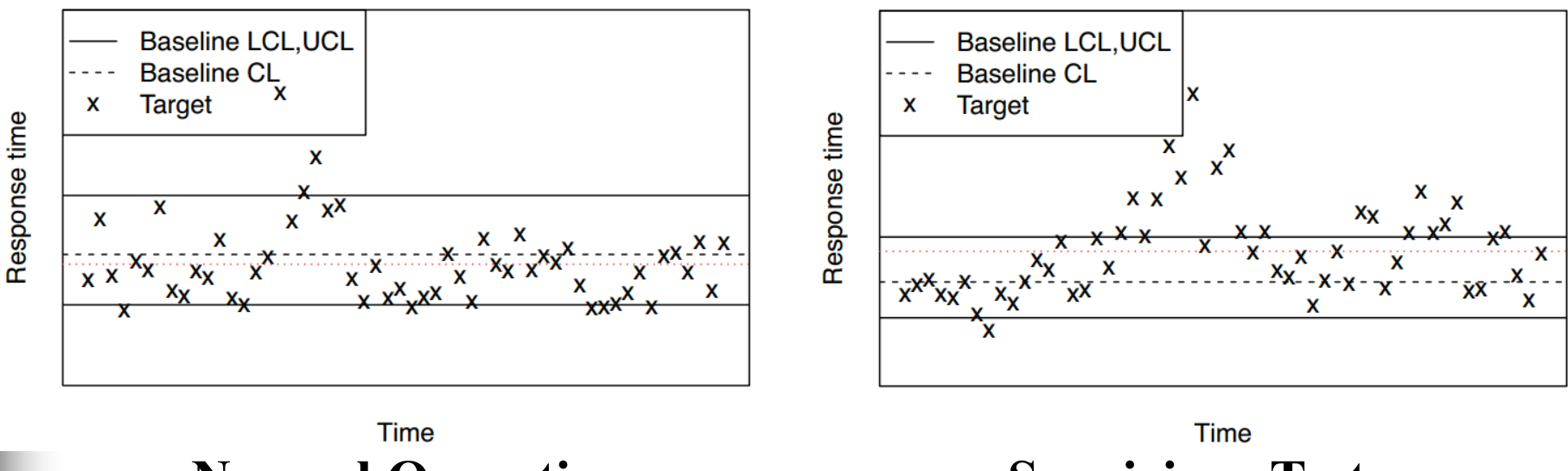

**Normal Operations Suspicious Test** 

- **Derive control charts from the past good tests**
- **Flag new tests as anomalous if there are many violations in the control charts**

**[Nguyen et al., APSEC 2011]**

### Automated Derivation of Performance Rules

### ■ From past tests, we can extract rules **such as:**

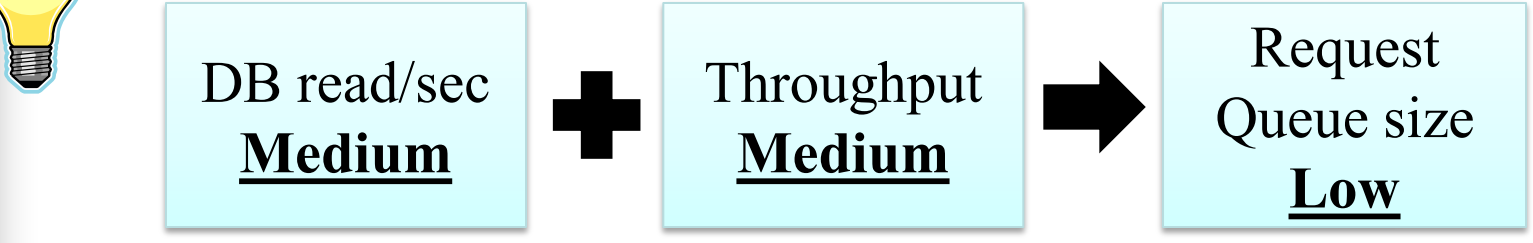

• **Flags tests where the rule does not hold**

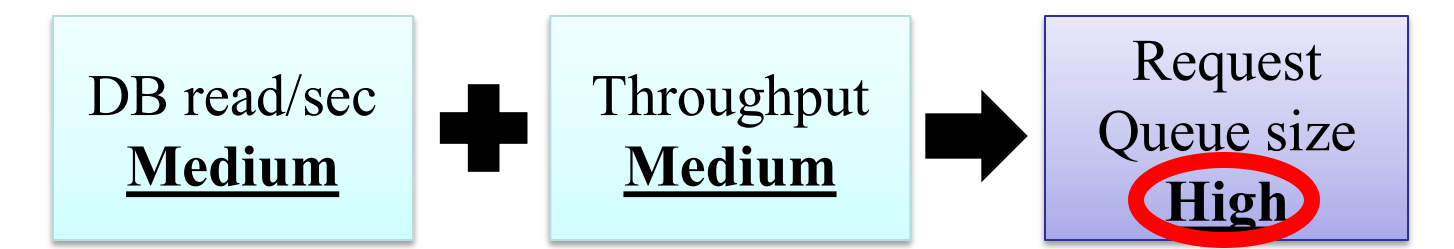

**[Foo et al., QSIC 2011]**

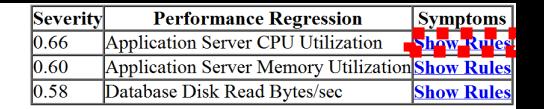

### Counter Analysis Report

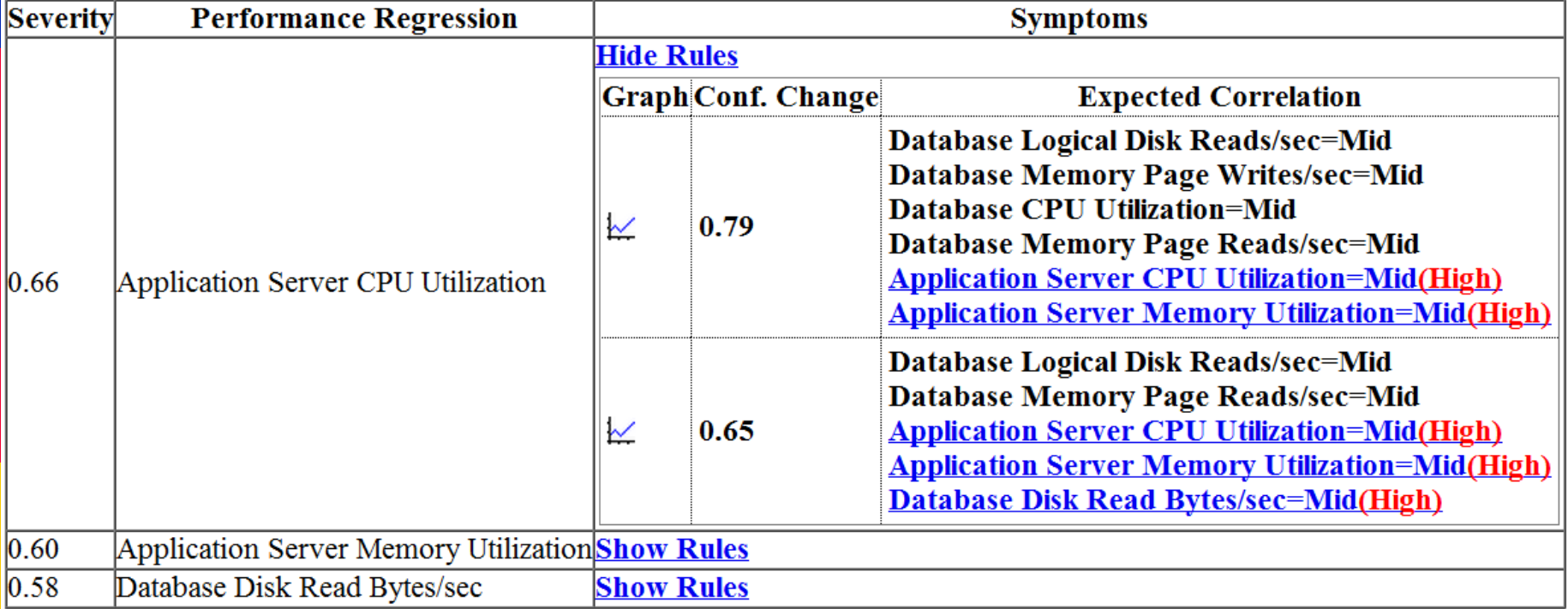

#### **[Foo et al., QSIC 2011]**

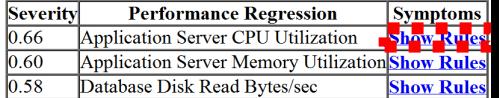

### Counter Analysis Report

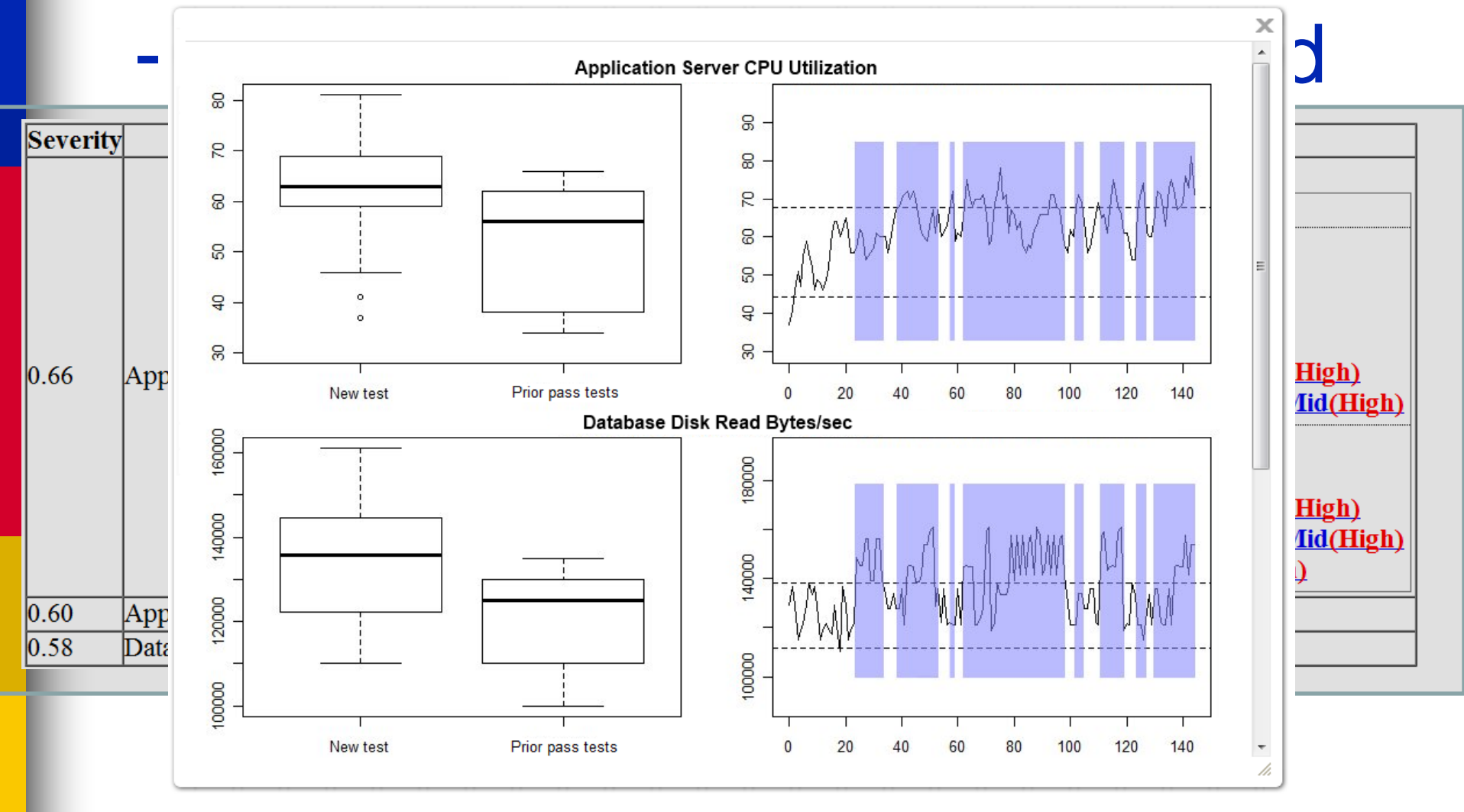

**[Foo et al., QSIC 2011]**

## Deriving Performance Signatures Using Statistical Techniques

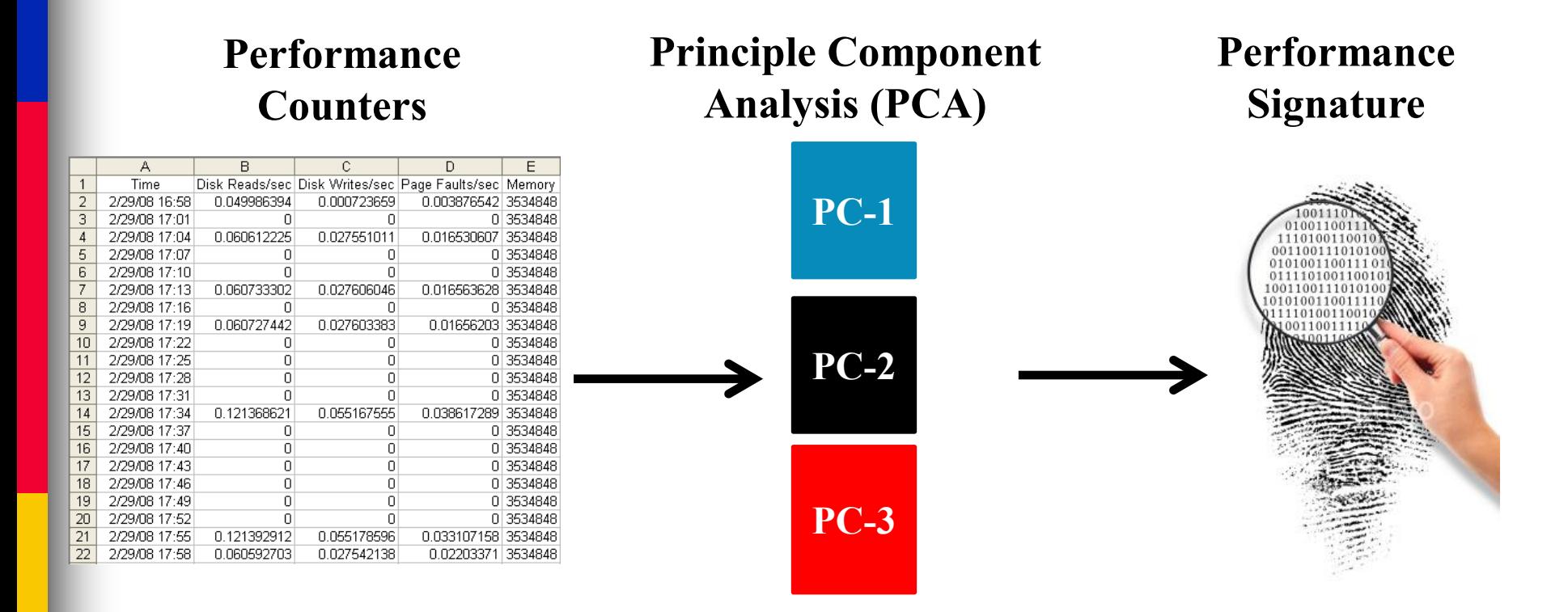

#### **[Malik et al., CSMR 2011]**

### Deriving Performance Signatures Using Statistical Techniques

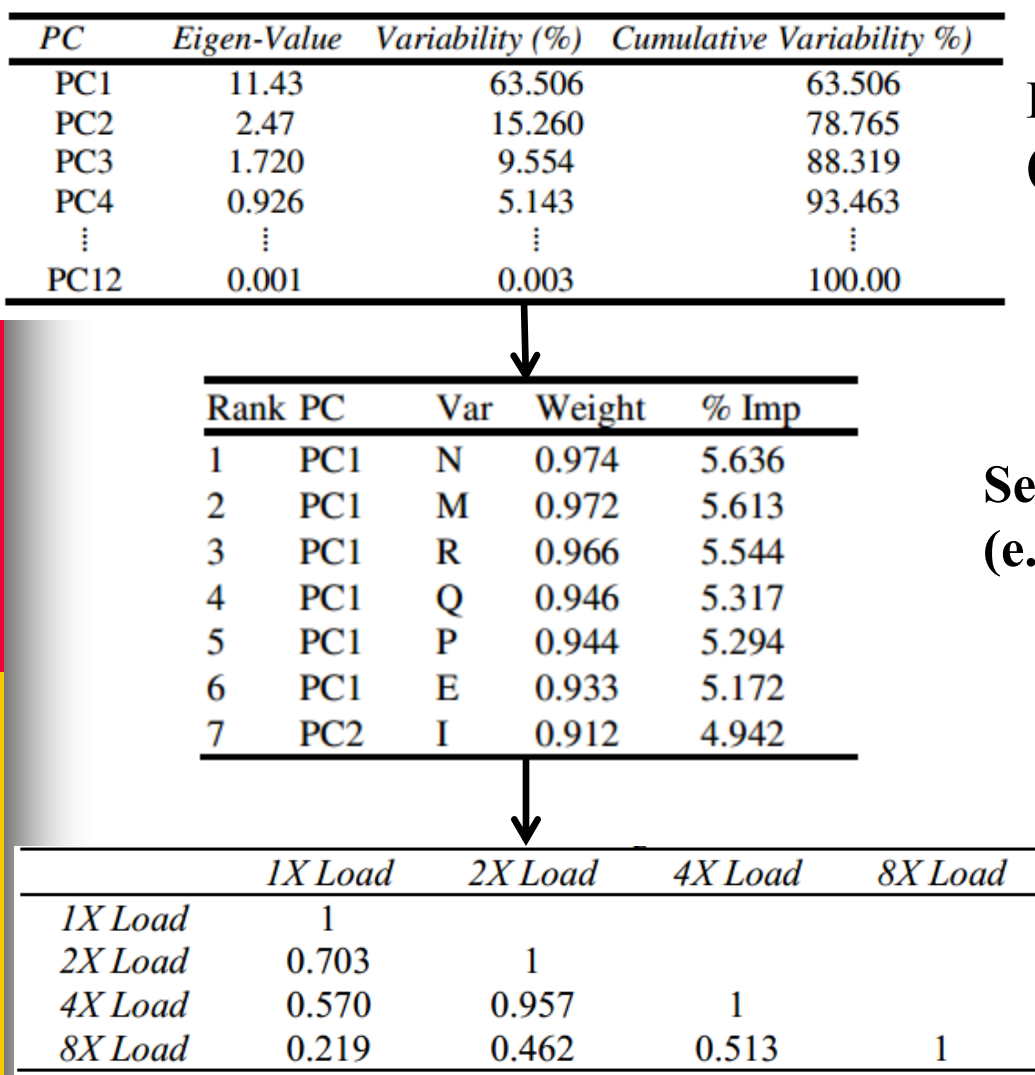

**Dimensionality Reduction using PCA (e.g., select top PCs with Cumulative Variability > 90%)**

**Recting Top K Performance Counters (e.g., 7 out of 18 counters ~ 61% data reduction)**

**Spearman's rank correlation**

#### **[Malik et al., CSMR 2011]**
## **Automated Functional Analysis**

(E2, E3) are always together:

- (acquire\_lock, release\_lock)
- (open\_inbox, close\_inbox)

**If we see (E2, E6), this might be a problem** 

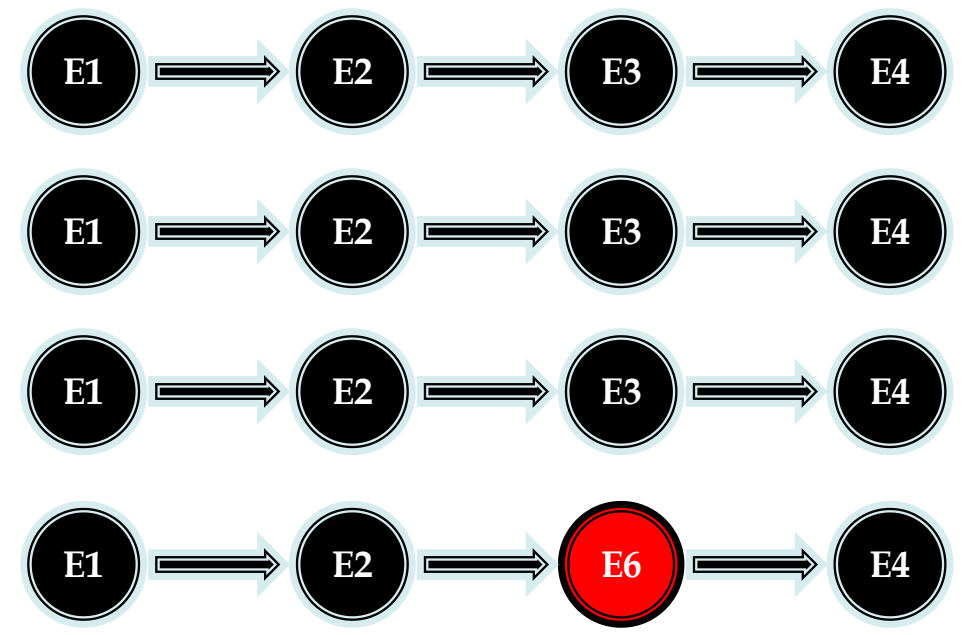

## Deriving Anomalous Functional Behavior

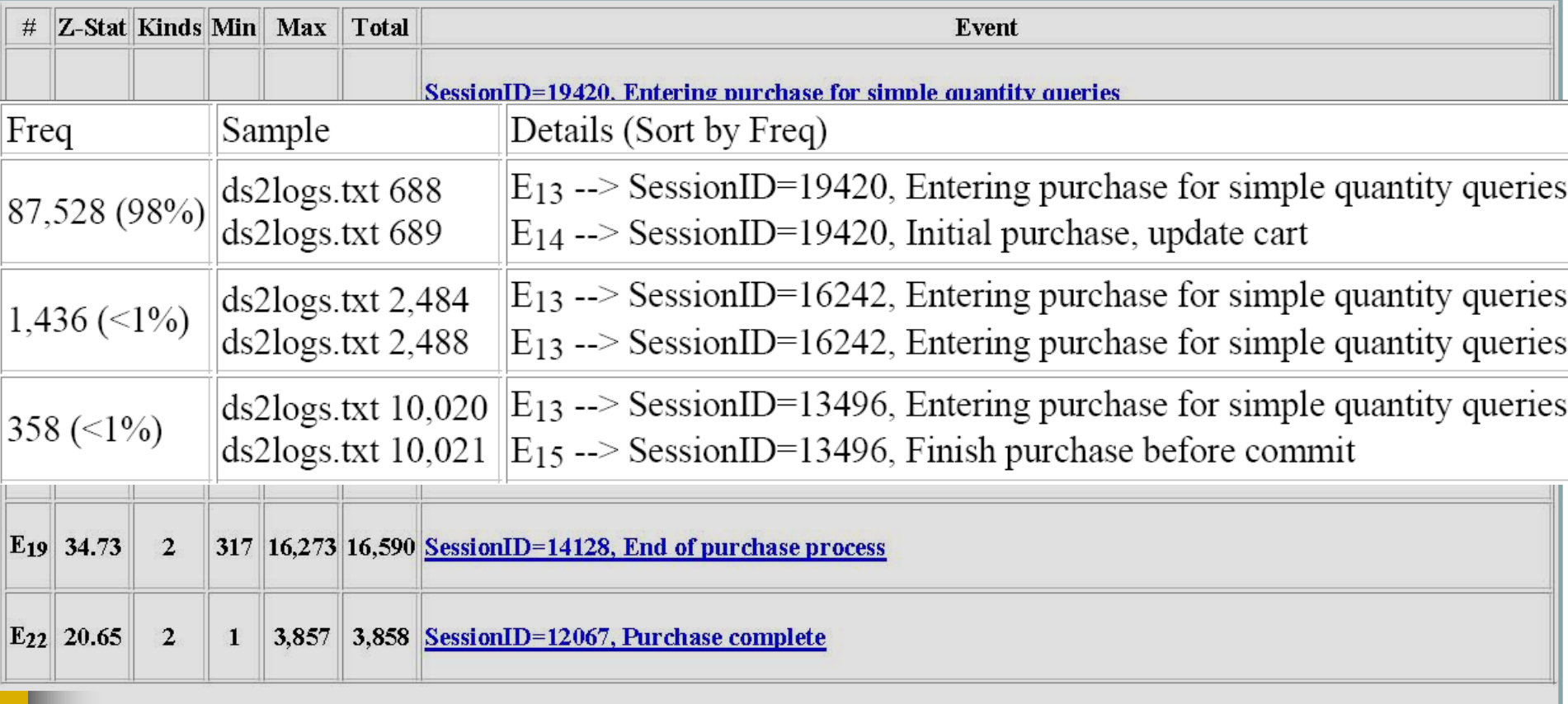

## **[Jiang et al., ICSM 2008]**

Load Testing Demo